**А.Г. Григорович<sup>1</sup> , В.Г. Григорович<sup>1</sup> , В.В. Пасічник<sup>2</sup>**  $1/\mu$ рогобицький державний педагогічний університет ім. Івана Франка, кафедра інформаційних систем і технологій; <sup>2</sup>Національний університет "Львівська політехніка", кафедра інформаційних систем та мереж

# **СИСТЕМА ОПРАЦЮВАННЯ МЕДИЧНИХ ДАНИХ "ДІЛЬНИЧНИЙ ТЕРАПЕВТ"**

## *© Григорович А.Г., Григорович В.Г., Пасічник В.В., 2009*

**Проаналізовано дані, які опрацьовує дільничний терапевт. Детально розглянуто всі документи та звіти, які існують в предметній області, та обґрунтовано, що саме ненормалізовані відношення найадекватніше описують предметну область. За допомогою ненормалізованих відношень побудовано модель даних системи "Дільничний терапевт".** 

**Ключові слова – ненормалізовані відношення, вкладені відношення, аналіз предметної області, медицина, дані про захворювання, облік.** 

**In the article there are analyzed the data which are studied by a district therapist. There are examined all documents and reports which exist in the subject area and it is proved that nested relations characterize the subject area the most adequately. By means of nested relations there is built the data model in the system "A district therapist".** 

**Keywords – nested relations, medicine, data of disease** 

# **Постановка проблеми у загальному вигляді**

Першим етапом створення будь-якої інформаційної системи є опис та моделювання предметної області. Проблема адекватного подання даних на цьому етапі не втрачає своєї актуальності.

Класична реляційна модель даних не є адекватною в надзвичайно широкому спектрі застосувань. Різноманітні програми опрацювання баз даних, такі як *системи отримання інформації (Information Retrieval Systems)* або *системи автоматизованого проектування та виробництва (Computer-Aided Design and Manufacturing, CAD/CAM)* потребують оперування структурованими сутностями. Ненормалізовані відношення [1] успішно вирішують проблему подання вкладених сутностей.

#### **Аналіз останніх досліджень**

Сьогодні можливості ненормалізованих відношень реалізовані в багатьох СУБД, наявних на ринку (System 2000 та ADABAS [2], OASIS [3], IMS [4], EXODUS [5], POSTGRES [6], Oracle [7, 8]), і широко використовуються в багатьох сферах людської діяльності [9].

На особливу увагу заслуговує автоматизація у сфері медицини. Так, лише дослідниками з нашого регіону за недавній час опубліковано низку робіт, в яких використовуються технології неточних множин для виведення правил з таблиці даних та подальшої оцінки якості класифікатора, побудованого на основі цих правил [10]; будується гіперкуб даних для служби швидкої допомоги та описуються операції з ним, зокрема – алгоритм побудови дерева рішень та формування множини залежностей [11]; описуються особливості досліджуваної області та розглядаються способи подання ієрархічної інформації як списків та фреймів, наводиться схема реструктурування інформації [12]; описано формування бази знань у вигляді логічних функцій за допомогою знаходження закономірностей у базах даних про пацієнтів та побудова на їх основі системи прийняття рішень для прогнозування діагнозу, здійснено порівняння впливу способів вибору навчальної множини прикладів для побудови дерева рішень на якість прогнозу, наведена оцінка залежності якості

прогнозу в групі пацієнтів при різних способах дискретизації неперервного параметра, яким є вік пацієнта, а також подано рекомендації щодо організації процесу підготовки даних [13].

Отже, проблема впровадження інформаційних технологій в медицині є важливою і актуальною, її розглянуто у величезній кількості публікацій різноманітного спрямування.

#### **Цілі статті**

У цій роботі наводиться аналіз предметної області для інформаційної системи опрацювання медичних даних, які містяться в медичних паспортах та інших документах і використовуються, наприклад, дільничними терапевтами.

Необхідну інформацію про структуру даних та завдання, які вирішуються в предметній області, надала дільничний терапевт лікарської дільниці № 13 м. Дрогобича Бігуняк Галина Ярославівна.

Мета статті - показати, що адекватну модель даних для системи опрацювання медичної інформації можна побудувати за допомогою ненормалізованих відношень.

# **Документи і бланки, які формують та опрацьовують дільничні терапевти**

Професійна діяльність дільничного терапевта полягає у лікуванні пацієнтів лікарської дільниці. Ефективність цієї роботи значною мірою залежить від об'єктивності та повноти інформації про стан здоров'я пацієнта, попередні захворювання та лікарські дії. Отже, проектована інформаційна система повинна забезпечувати накопичення інформації та її ефективне опрацювання.

## **Основне джерело даних – медичний паспорт**

У практиці завдання накопичення інформації виконує **Медичний паспорт** (форма № 025/о медичної документації). Медичний паспорт заводиться на кожного пацієнта з метою накопичення медичної інформації. Крім цього, заповнюють лист профілактичних щеплень, лист медичного страхування та перелік перенесених найважливіших захворювань та хірургічних втручань. Щоразу під час огляду хворого дільничний терапевт заносить відповідні дані. Визначається діагноз (первинний, уточнюючий, заключний), записуються відомості про лікування, дані про тимчасову непрацездатність та призначається дата контрольної явки. За потреби заносяться результати консультації спеціалістів та виконаних лабораторних досліджень. Загальна структура бланка Медичного паспорту зображена на рис.1 – прямокутниками позначено підтаблиці.

Очевидно, що інформацію, яка міститься в медичному паспорті, природно подавати за допомогою ненормалізованих (вкладених) відношень. Зауважимо, що далеко не кожна підтаблиця подається вкладеним відношенням – якщо підтаблиця містить лише один рядок (як, наприклад, – значення поля "*група крові*" в підтаблиці **Сигнальні відмітки довічні**), то такий атрибут необхідно перенести із вкладеного відношення на рівень вгору. Крім того, є вкладені підтаблиці (наприклад, **Найважливіші захворювання**), які містять лише інші підтаблиці і не містять атомарних атрибутів. У цьому випадку для зовнішньої підтаблиці немає потреби створювати окреме вкладене ненормалізоване відношення: простіше подати внутрішні підтаблиці вкладеними відношеннями першого рівня ієрархії – див. рис.1 (пропоновані відношення позначені праворуч над відповідними прямокутниками) та рис. 2 (загальна структура відношення **Медичний паспорт**, – пунктиром позначено відношення, які можуть бути порожніми).

Розглянемо структуру ненормалізованого **відношення** *R1 (Медичний паспорт)* детальніше. Його атомарні атрибути та вкладені відношення можна описати так:

Атрибути первинного ключа:  $K_{1a}$  (Код дільниці) та  $K_{1b}$  (Код *пацієнта*). Доменами атрибутів  $a_1$ *(Прізвище), b1 (Ім'я), c1 (По батькові), f1 (Паспорт)* є літерні рядки – наперед невідомі значення, доменом атрибуту *d1 (Дата народження)* є допустимі дати народження. Атрибут *e1 (Стать)* може набувати лише двох значень: *"Ч"* та *"Ж".* Атрибут *g1 (Адреса)* насправді є складеним: *g<sup>1</sup> ≡* {*g1a*, *g1b*, *g1c*, *g1d*}, хоча це і не відображено у формі медичного паспорту, – він складається із атрибутів *g1a* (Населений пункт),  $g_{1b}$  (Вулиця),  $g_{1c}$  (Номер будинку),  $g_{1d}$  (Номер квартири). Домени атрибутів  $g_{1a}$  та *g1b* містять назви населених пунктів та вулиць, які входять до цієї дільниці, тому це не можуть бути довільні літерні рядки: при проектуванні схеми даних варто передбачити таблиці-довідники з назвами населених пунктів та вулиць, які будуть значеннями підстановки для атрибутів *g1a* та *g1b*.

| МЕДИЧНИЙ ПАСПОРТ                                     | $R_I$      |
|------------------------------------------------------|------------|
| Загальні дані                                        |            |
| Сигнальні відмітки (довічні)                         |            |
| Група крові<br>Патогенне носійство                   | $R_{II}$   |
| Резус-фактор                                         |            |
| Найважливіші захворювання та хірургічні втручання    |            |
| Пожиттєві хронічні та профзахворювання               | $R_{12}$   |
|                                                      |            |
| Перенесені хірургічні втручання                      | $R_{13}$   |
|                                                      |            |
| Перенесені інфекційні захворювання                   | $R_{14}$   |
|                                                      |            |
| Особливі відмітки                                    |            |
| Довічні                                              | $R_{LS}$   |
|                                                      |            |
| Змінні                                               | $R_{16}$   |
|                                                      |            |
| Диспансерна група                                    | $R_{17}$   |
|                                                      |            |
| Лист профілактичних щеплень                          | $R_{18}$   |
|                                                      | $R_{I9}$   |
| Лист добровільного медичного страхування             |            |
| Лист непрацездатності і відомості про госпіталізацію |            |
| Тимчасова непрацездатність                           | $R_{I,10}$ |
|                                                      |            |
| Інвалідність                                         | $R_{III}$  |
|                                                      |            |
| Лист заключних (уточнених) діагнозів                 | $R_{112}$  |
|                                                      |            |
| Огляд терапевта                                      | $R_{I,I3}$ |
|                                                      |            |
|                                                      |            |

*Рис. 1. Загальна структура бланка Медичного паспорту*

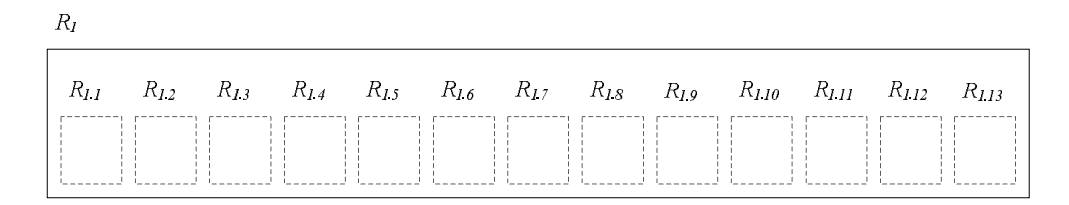

*Рис. 2. Загальна структура ненормалізованого відношення Медичний паспорт*

Ці таблиці-довідники повинні поповнюватися користувачем. Домен атрибуту *g1c* також містить літерні рядки (оскільки до номера будинку може входити ще і номер корпусу, наприклад "89/2"), але створювати окрему таблицю-довідник для значень номерів будинків недоцільно. Нарешті, домен атрибуту *g1d* містить цілі числа – допустимі номери квартир. Варто зазначити, що ∅∈dom(*g1d*) – тобто атрибут *g1d* може набувати порожніх значень (NULL) у тих випадках, коли адреса взагалі не містить номера квартири (приватний будинок). Домен атрибуту *h1 (Домашній телефон)* містить літерні рядки, які є значеннями телефонних номерів (або значення NULL, якщо телефону немає). Домени атрибутів *i1 (Місце роботи чи навчання)* та *k1 (Посада)* містять літерні рядки або значення NULL, – треба передбачити відповідні таблиці-довідники, які буде поповнювати користувач. Атрибут *l<sup>1</sup> (Пенсіонер)* – складений (*l<sup>1</sup> ≡* {*l1a*, *l1b*}) – він описує дані про те, чи є пацієнт пенсіонером і наводить характеристики: *l1a* – з якого року пацієнт вийшов на пенсію та *l1b* – причини виходу. Якщо пацієнт не

є пенсіонером, то атрибути {*l1a*, *l1b*} будуть порожніми. Домен атрибуту *l1a (З року)* містить цілі числа, значення яких – це рік виходу на пенсію. Атрибут *l1b (Причина)* набуває одного з значень *"за хворобою"*, *"за робочим стажем"*, *"за віком"* (фіксований набір значень, з якого здійснюється вибір), *"інша причина"* – довільне текстове значення, яке вводиться користувачем – ці значення слід вибирати із таблиці-довідника, яка поповнюється користувачем. Атрибут *m1 (Прикріплений для диспансеризації*) – також є складеним:  $m_l \equiv \{m_{1a}, m_{1b}\}$ , домен атрибуту  $m_{1a}$  містить номери лікарських дільниць (цілі числа або значення NULL), а домен атрибуту *m1b* – їх назви (літерні рядки) або значення NULL, слід реалізувати таблицю-довідник назв дільниць, значення яких буде поповнювати користувач. Доменом атрибуту *n1 (Спецоблік)* є значення NULL або літерні рядки, які набувають таких значень: *"учасник війни", "ліквідатор ЧАЕС", "учень", "студент", "самотній", "репресований"* – для них слід передбачити відповідну таблицю-довідник, яку може поповнювати користувач. Домен атрибуту *o1 (Група крові)* містить лише чотири значення *("I"*, *"II"*, *"III"*, *"IV"*), атрибут *p1 (Резус-фактор)* набуває лише одного із двох значень (*"+"*, "*-"*). Доменом атрибуту *r<sup>1</sup> (Спостерігається Дрогобицькою ЦМП з … року)* є значення NULL або цілі числа – відповідні роки. Отже, отримуємо уточнену схему атомарних атрибутів ненормалізованого відношення *R<sup>1</sup>* і домени значень цих атрибутів можна описати так:

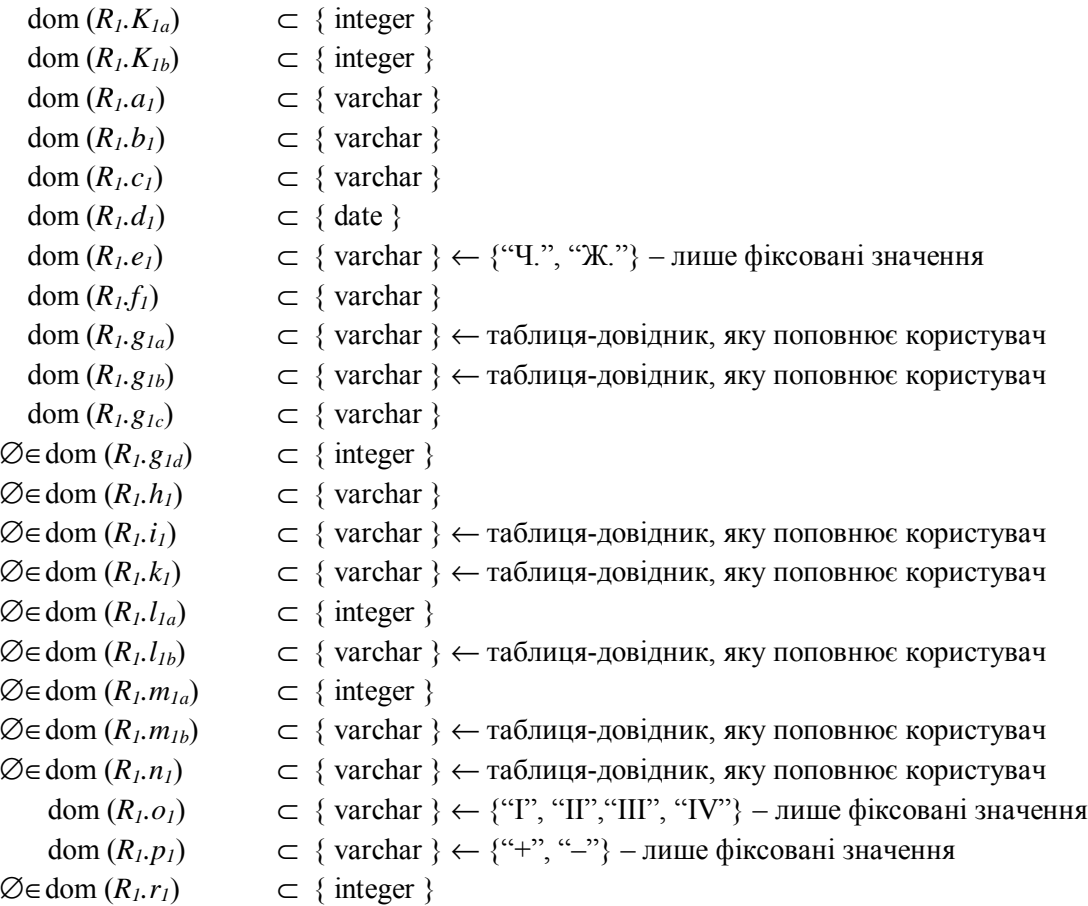

**Вкладене відношення** *R1.1 (Патогенне носійство)* складається із двох атрибутів – *a1.1 (Рік)* та *b1.1 (Назва)*. Домен атрибуту *a1.1 (Рік)* містить цілі числа; а домен атрибуту *b1.1 (Назва)* – відповідні літерні рядки *"стафілококи"*, *"стрептококи"*, *"ВІЛ"*, *"антиген вірусного гепатиту"*. Для покращання опрацювання цих даних необхідно буде реалізувати таблицю-довідник, яка містить переліки відповідних значень і може поповнюватися користувачем. Вкладене відношення *R1.1* може бути порожнім:

 $R_{1,1} = \emptyset \cup \{, \ldots\}$ Домени значень його атрибутів описуються так: dom  $(R_{1,1}, a_{1,1}) \subset \{ \text{integer} \}$ dom (*R1.1.b1.1*) ⊂ { varchar } ← таблиця-довідник, яку поповнює користувач.

Кожне з трьох вкладених відношень *R1.2 (Пожиттєві хронічні та профзахворювання), R1.3 (Перенесені хірургічні втручання), R1.4 (Перенесені інфекційні захворювання)* містить по два атрибути: Назва хвороби чи операції –  $a_{1,2}$ ,  $a_{1,3}$ ,  $a_{1,4}$  та Рік –  $b_{1,2}$ ,  $b_{1,3}$ ,  $b_{1,4}$ . Доменами атрибутів  $a_{1,2}$ ,  $a_{1,3}$ , *а1.4 (Назва хвороби чи операції)* будуть сукупності літерних рядків – тому слід передбачити відповідні таблиці-довідники, які буде поповнювати користувач. Доменами атрибутів *b1.2, b1.3, b1.4 (Рік)* будуть цілі числа. Вкладені відношення *R1.2*, *R1.3*, *R1.4* можуть бути порожніми:

 $R_{1,2} = \emptyset \cup \{, ...\}$  $R_{13} = \emptyset \cup \{, \ldots\}$  $R_{1.4}$  =  $\emptyset \cup \{, \ldots\}$ Домени значень їх атрибутів описуються так: dom (*R1.2.a1.2*) ⊂ { varchar } ← таблиця-довідник, яку поповнює користувач dom  $(R_{1,2}, b_{1,2}) \subset \{ \text{integer} \}$ 

dom (*R1.3.a1.3*) ⊂ { varchar } ← таблиця-довідник, яку поповнює користувач dom  $(R_1, b_1) \subset \{ \text{integer} \}$ dom (*R1.4.a1.4*) ⊂ { varchar } ← таблиця-довідник, яку поповнює користувач dom  $(R_{14}$  $, b_{14}) \subset \{ \text{integer} \}$ 

**Вкладене відношення** *R1.5 (Особливі відмітки – довічні)* містить три атрибути *a1.5* (Категорія пільги),  $b_{1.5}$  ( $N$ е посвідчення),  $c_{1.5}$  (Печатка і підпис зав. відділення). Вкладене **відношення R<sub>1.6</sub> (Особливі відмітки** – змінні) містить три атрибути  $a_{1.6}$  (Назва),  $b_{1.6}$  (Рік),  $c_{1.6}$ *(Підпис лікаря)*. Доменом атрибуту *a1.5 (Категорія пільги)* будуть літерні рядки, які слід вибирати із таблиці-довідника, яку поповнює користувач. Доменами атрибутів *c1.5 (Печатка і підпис зав. відділенням)*, *a1.6 (Назва)* та *c1.6 (Підпис лікаря)* будуть довільні літерні рядки; а доменами атрибутів  $b_{1.5}$  *(№ посвідчення*) та  $b_{1.6}$  *(Рік*) – цілі числа.

Вкладені відношення *R1.5, R1.6* можуть бути порожніми:

 $R_{1.5}$  =  $\emptyset \cup \{, ...\}$ 

 $R_{1.6}$  =  $\emptyset \cup \{, \ldots\}$ 

Домени значень їх атрибутів описуються так:

dom (*R1.5.a1.5*) ⊂ { varchar } ← таблиця-довідник, яку поповнює користувач

dom  $(R_{1.5}.b_{1.5}) \subset \{ \text{integer} \}$ 

dom  $(R_{1.5}, c_{1.5}) \subset \{ \text{varchar } \}$ 

dom  $(R_{1.6} a_{1.6}) \subset \{ \text{varchar } \}$ 

dom  $(R_{1.6}, b_{1.6}) \subset \{ \text{integer} \}$ 

```
dom (R_{1.6}.c_{1.6}) \subset \{ \text{varchar } \}
```
**Вкладене відношення** *R1.7 (Диспансерна група)* містить два атрибути *a1.7 (Рік)* та *b1.7 (Група)*. Доменом атрибуту *a1.7 (Рік)* будуть цілі числа; а доменом атрибуту *b1.7 (Група)* – літерні рядки ("Д1", "Д2", "Д3", "Д4"). Вкладене відношення *R1.7* може бути порожнім:

 $R_{1,7}$  =  $\emptyset \cup \{, ...\}$ 

Домени значень його атрибутів описуються так:

dom  $(R_1, a_1, a_2)$  ⊂ { integer }

dom  $(R_{1.7}.b_{1.7})$  ⊂ { varchar } ← {"Д1", "Д2", "Д3", "Д4"} – лише фіксовані значення

**Вкладене відношення** *R1.8 (Лист профілактичних щеплень)* містить атрибути *a1.8 (Назва)*,  $b_{1.8}$  (Дата),  $c_{1.8}$  (Доза),  $d_{1.8}$  (Серія),  $e_{1.8}$  (Реакція),  $f_{1.8}$  (Підпис). Доменом атрибуту  $a_{1.8}$  (Назва) будуть літерні рядки, які слід вибирати із таблиці-довідника, яку поповнює користувач; доменом атрибуту *b1.8 (Дата)* – допустимі дати. Домен атрибуту *c1.8 (Доза)* складається із дійсних чисел. Доменами атрибутів *d1.8 (Серія)*, *e1.8 (Реакція)* та *f1.8 (Підпис)* будуть довільні літерні рядки. Вкладене відношення *R1.8* може бути порожнім:

 $R_{1.8}$  =  $\emptyset \cup \{, ...\}$ 

Домени значень його атрибутів описуються так:

dom (*R1.8.a1.8*) ⊂ { varchar } ← таблиця-довідник, яку поповнює користувач

dom  $(R_{1.8}, b_{1.8}) \subset \{ \text{ date } \}$ dom  $(R_{1.8}, c_{1.8}) \subset \{$  number  $\}$ dom  $(R_{1.8}, d_{1.8}) \subset \{ \text{varchar } \}$ dom  $(R_{1,8},e_{1,8}) \subset \{ \text{varchar } \}$ dom  $(R_{1.8}, f_{1.8}) \subset \{ \text{varchar } \}$ 

**Вкладене відношення** *R1.9 (Лист добровільного медичного страхування)* містить атрибути  $a_{1,9}$  (Страхова компанія),  $b_{1,9}$  (Вид),  $c_{1,9}$  (Сума),  $d_{1,9}$  (Термін: з),  $e_{1,9}$  (Термін: до),  $f_{1,9}$  (Підпис). Доменами атрибутів *a1.9 (Страхова компанія)* та *b1.9 (Вид)* будуть літерні рядки, які слід вибирати із відповідних таблиць-довідників, що поповнюються користувачем; доменом атрибуту *c1.9 (Сума)* – грошові величини. Доменами атрибутів *d1.9 (Термін: з)* та *e1.9 (Термін: до)* будуть допустимі дати. Домен атрибуту *f1.9 (Підпис)* складається із довільних літерних рядків. Вкладене відношення *R1.9*  може бути порожнім:

 $R_{1.9}$  =  $\emptyset \cup \{, ...\}$ 

Домени значень його атрибутів описуються так:

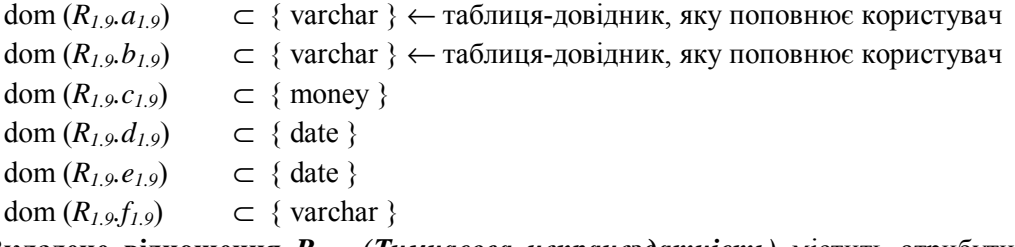

**Вкладене відношення** *R1.10 (Тимчасова непрацездатність)* містить атрибути *a1.10 (Дата* початку),  $b_{1,10}$  (Дата закінчення),  $c_{1,10}$  (№ л/листа чи довідки),  $d_{1,10}$  (Назва хвороби),  $e_{1,10}$  (Відомості про госпіталізацію),  $f_{1,10}$  (Підпис лікаря). Доменами атрибутів  $a_{1,10}$  (Дата початку) та  $b_{1,10}$  (Дата *закінчення)* будуть допустимі дати. Доменом атрибуту *c1.10 (№ л/листа чи довідки)* – довільні літерні рядки; доменом атрибуту *d1.10 (Назва хвороби)* будуть літерні рядки, які слід вибирати із таблицідовідника, що поповнюється користувачем; домени атрибутів *e1.10 (Відомості про госпіталізацію)* та *f1.10 (Підпис лікаря)* складаються із довільних літерних рядків. **Вкладене відношення** *R1.11* **(Інвалідність)** містить атрибути  $a_{L11}$  (Дата освідчення і переосвідчення),  $b_{L11}$  ( $N$ е посвідчення), с<sub>ілі</sub> (Назва хвороби),  $d_{1,11}$  (Категорія),  $e_{1,11}$  (Підпис голови ЛТЕКу). Домен атрибуту  $a_{1,11}$  (Дата *освідчення і переосвідчення)* складається із допустимих дат. Домен атрибуту *b1.11 (№ посвідчення)* містить довільні літерні рядки; доменами атрибутів *c1.11 (Назва хвороби)* та *d1.11 (Категорія)* будуть літерні рядки, які слід вибирати із відповідних таблиць-довідників, що поповнюються користувачем. Домен атрибуту *e1.11 (Підпис голови ЛТЕКу)* складається із довільних літерних рядків. Вкладені відношення *R1.10, R1.11* можуть бути порожніми:

 $R_{1,10} = \emptyset \cup \{, ...\}$ 

 $R_{1.11}$  =  $\emptyset \cup \{, ..., e_{1.11}\}$ 

Домени значень їх атрибутів описуються так:

dom  $(R_{1,10}, a_{1,10})$  ⊂ { date } dom  $(R_{1.10}, b_{1.10})$  ⊂ { date } dom  $(R_{1,10}, c_{1,10}) \subset \{ \text{varchar } \}$ dom (*R1.10.d1.10*) ⊂ { varchar } ← таблиця-довідник, яку поповнює користувач dom  $(R_{1,10}, e_{1,10})$  ⊂ { varchar } dom  $(R_{1,10}, f_{1,10}) \subset \{ \text{varchar } \}$ dom  $(R$ <sup>*1.11.a*<sub>*1.11</sub></sub>* $)$  *⊂ { date }</sup></sub>* dom  $(R_{1,11}$  $b_{1,11}) \subset \{ \text{varchar } \}$ dom (*R1.11.c1.11*) ⊂ { varchar } ← таблиця-довідник, яку поповнює користувач dom (*R1.11.d1.11*) ⊂ { varchar } ← таблиця-довідник, яку поповнює користувач dom  $(R_{1,11},e_{1,11}) \subset \{ \text{varchar} \}$ 

**Вкладене відношення** *R1.12 (Лист заключних (уточнених) діагнозів)* містить атрибути *a1.12* (Дата),  $b_{1,12}$  (Заключний (уточнений) діагноз),  $c_{1,12}$  (Діагноз встановлений),  $d_{1,12}$  (Прізвище лікаря). Домен атрибуту *a1.12 (Дата)* складається із допустимих дат. Домен атрибуту *b1.12 (Заключний (уточнений) діагноз)* містить літерні рядки, які слід вибирати із таблиці-довідника, що поповнюються користувачем. Домен атрибуту *c1.12 (Діагноз встановлений)* складається із літерних значень "+", "–". Домен атрибуту *d1.12 (Прізвище лікаря)* містить довільні літерні рядки. Вкладене відношення *R1.12* може бути порожнім:

 $R_{1,12} = \emptyset \cup \{, ...\}$ 

Домени значень його атрибутів описуються так:

dom  $(R_{1,12}, a_{1,12})$  ⊂ { date } dom (*R1.12.b1.12*) ⊂ { varchar } ← таблиця-довідник, яку поповнює користувач dom (*R1.12.c1.12*) ⊂ { varchar } ← {"+", "–"} – лише фіксовані значення dom  $(R_{1,12}.d_{1,12})$  ⊂ { varchar }

**Вкладене відношення** *R1.13 (Огляд терапевта)* містить атрибути *a1.13 (Дата), b1.13 (Скарги),*   $c_{1,13}$  (Анамнез),  $d_{1,13}$  (Загальний стан),  $e_{1,13}$  (Відживлення),  $f_{1,13}$  (Шкірні покриви),  $g_{1,13}$  (Лімфатичні вузли),  $h_{1,13}$  (Щитоподібна залоза),  $i_{1,13}$  (Кістково-суглобова система),  $j_{1,13}$  (Частота дихання за одну хвилину),  $k_{1,13}$ (В легенях дихання),  $l_{1,13}$ (Перкуторно-легеневий звук), т<sub>1,13</sub> (Тони серця), п<sub>1,13</sub> (АТ),  $o_{1,13}$  (Пульс), р<sub>1.13</sub> (Ротоглотка),  $q_{1,13}$  (Зуби),  $r_{1,13}$  (Мигдалики),  $s_{1,13}$  (Інші дані),  $t_{1,13}$  (Живіт при пальпації), и<sub>1.13</sub> (Печінка),  $v_{1,13}$  (Стілець), w<sub>1.13</sub> (Сечопуск),  $x_{1,13}$  (Набряки),  $y_{1,13}$  (Додаткові дані),  $z_{1,13}$ (Діагноз), аа<sub>1.13</sub> (Група диспансерного спостереження), а $b_{1,13}$  (Л/листок № ), ас<sub>1.13</sub> (3), а $d_{1,13}$  (По), ае<sub>1.13</sub> (Режим), а $f_{1,13}$  (Активний нагляд), а $g_{1,13}$  (Контрольна явка), а $h_{1,13}$  (Лікар). Відношення  $R_{1,13}$ може бути порожнім:

 $R_{1.13} = \emptyset \cup \{, ...\}$ 

Домени значень його атрибутів описуються так:

dom  $(R_{1,13}, a_{1,13})$  ⊂ { date } dom  $(R_{1,13}, b_{1,13}) \subset \{ \text{varchar } \}$ dom  $(R_{1,13},c_{1,13}) \subset \{ \text{varchar } \}$ dom (*R1.13.d1.13*) ⊂ { varchar } ⊃ {"задовільний"} *– default value* dom (*R1.13.e1.13*) ⊂ { varchar } ←{"понижене", "середнє", "підвищене"} – лише фіксовані значення "середнє" *– default value* dom (*R1.13.f1.13*) ⊂ { varchar } ⊃ {"звичайні"} *– default value* dom (*R1.13.g1.13*) ⊂ { varchar } ⊃ {"не пальпуються"} *– default value* dom (*R1.13.h1.13*) ⊂ { varchar } ⊃ {"не пальпується"} *– default value* dom  $(R_{1,13}, i_{1,13})$  ⊂ { varchar } ⊃ {"без змін"} *– default value* dom  $(R_{1,13},j_{1,13}) \subset \{ \text{integer} \}$ dom (*R1.13.k1.13*) ⊂ { varchar } ⊃ {"везикулярне"} *– default value* dom  $(R_{1,13}, l_{1,13}) \subset \{ \text{varchar } \}$ dom (*R1.13.m1.13*) ⊂ { varchar } ⊃ {"чисті, звучні, ритмічні"} *– default value* dom  $(R_{1,13}, n_{1,13}) \subset \{ \text{varchar } \}$ dom  $(R_{1.13}.o_{1.13}) \subset \{ \text{integer} \}$ dom (*R1.13.p1.13*) ⊂ { varchar } ⊃ {"язик чистий, вологий"} *– default value* dom (*R1.13.q1.13*) ⊂ { varchar } ⊃ {"здорові", "сановані"} dom (*R1.13.r1.13*) ⊂ { varchar } ⊃ {"не збільшені"} *– default value*  $\varnothing \in \text{dom}(R_{1,13}, s_{1,13}) \subset \{\text{varchar}\}\$ dom (*R1.13.t1.13*) ⊂ { varchar } ⊃ {"м'який, не болючий"} *– default value* dom (*R1.13.u1.13*) ⊂ { varchar } ⊃ {"не пальпується"} *– default value* dom (*R1.13.v1.13*) ⊂ { varchar } ⊃ {"нормальний"} *– default value* dom (*R1.13.w1.13*) ⊂ { varchar } ⊃ {"нормальний"} *– default value*

dom (*R*<sub>1.13</sub>,*x*<sub>1.13</sub>) 
$$
\subset
$$
 {varchar }  $\supset$  = {<sup>"</sup>Biqcyrri"}  $\qquad$  - default value  
\n $\emptyset \in dom (R_{1.13}.y_{1.13})$   $\subset$  {varchar }  $\in$   $\leftarrow$  raблиця-довідник, яку поповнює користувач  
\n $\emptyset \in dom (R_{1.13}.aa_{1.13})$   $\subset$  {varchar }  $\leftarrow$  {<sup>"</sup>Al", "Д2","Д3", "Д4"}  $\neg$ пите фіксовані значення  
\n $\emptyset \in dom (R_{1.13}.aa_{1.13})$   $\subset$  { integer }  
\n $\emptyset \in dom (R_{1.13}.aa_{1.13})$   $\subset$  { date }  
\n $\emptyset \in dom (R_{1.13}.aa_{1.13})$   $\subset$  { date }  
\n $\emptyset \in dom (R_{1.13}.aa_{1.13})$   $\subset$  { date }  
\n $\emptyset \in dom (R_{1.13}.aa_{1.13})$   $\subset$  {varchar }  $\leftarrow$   $\leftarrow$  "nikKvobuŭ", "домашній", "амбулагорний", "craціонарний"}  
\n $\neg$ пине фіксовані значення  
\n $\emptyset \in dom (R_{1.13}.af_{1.13})$   $\subset$  {date }  
\n $\emptyset \in dom (R_{1.13}.a_{1.13})$   $\subset$  {date }  
\ndom (R\_{1.13}.a\_{1.13})  $\subset$  {date }  
\ndom (R\_{1.13}.ah\_{1.13})  $\subset$  {varchar }  
\n{varchar }  
\n

Схема зв'язків ненормалізованого відношення *R<sup>1</sup>* з усіма таблицями-довідниками зображена на рис. 3 (таблиця-довідник із фіксованими значеннями атрибуту позначена затіненим прямокутником з написом жирним шрифтом; відношення, які можуть бути порожніми, позначені пунктирним контуром).

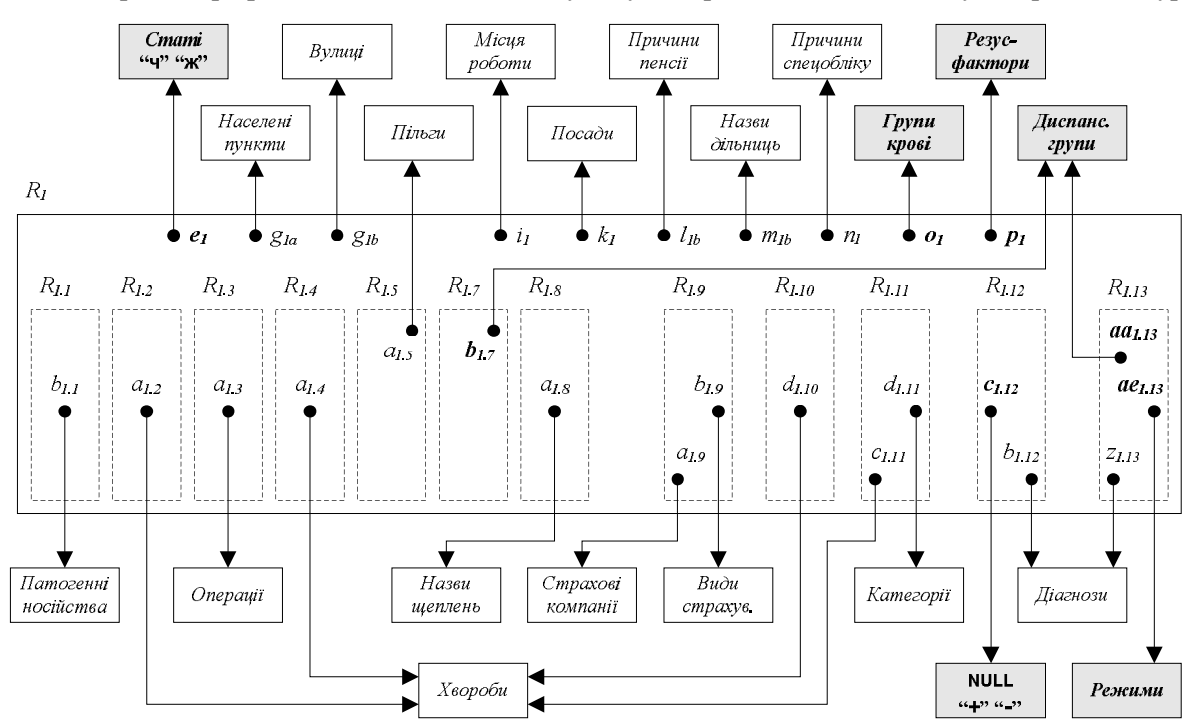

*Рис. 3. Схема зв'язків ненормалізованого відношення Медичний паспорт із таблицями-довідниками*

#### **Інші документи – джерела та вибірки даних**

У разі потреби лікар скеровує пацієнта на обстеження за допомогою **Талону-скерування на консультацію, обстеження, процедуру, трансфузію**; структура бланка цього документа зображена на рис. 4 – видно, що його можна подати за допомогою ненормалізованого відношення *R2*, – див. рис. 5.

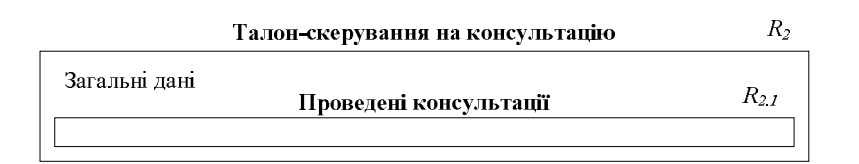

*Рис. 4. Загальна структура бланка Талону-скерування на консультацію*

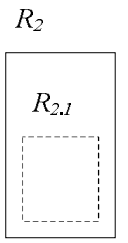

*Рис. 5. Загальна структура ненормалізованого відношення Талон-скерування на консультацію*

**Ненормалізоване відношення** *R2 (Талон-скерування на консультацію, обстеження,*  процедуру, трансфузію) містить атрибути  $a_2$ (Дата),  $b_2$ (Куди),  $c_2$ (Код лікаря),  $d_2$ (Прізвище лікаря),  $e_2$  (Прізвище пацієнта),  $f_2$  (Ім'я пацієнта),  $g_2$  (По батькові пацієнта),  $h_2$  (Населений пункт), і<sub>2</sub> (Вулиця), ј<sub>2</sub> (Будинок),  $k_2$  (Квартира),  $l_2$  (Скеровується), та вкладене відношення  $R_{2.1}$  (Проведені *консультації, дослідження, процедури, трансфузії).* Вкладене відношення *R2.1* заповнюється під час проведення консультацій, обстежень тощо і містить атрибути *a2.1 (Код дослідження)* та *b2.1 (Код виконавця)*. Вкладене відношення *R2.1* може бути порожнім:

 $R_{2,1} = \emptyset \cup \{, ...\}$ 

Домени значень вказаних атрибутів – такі:

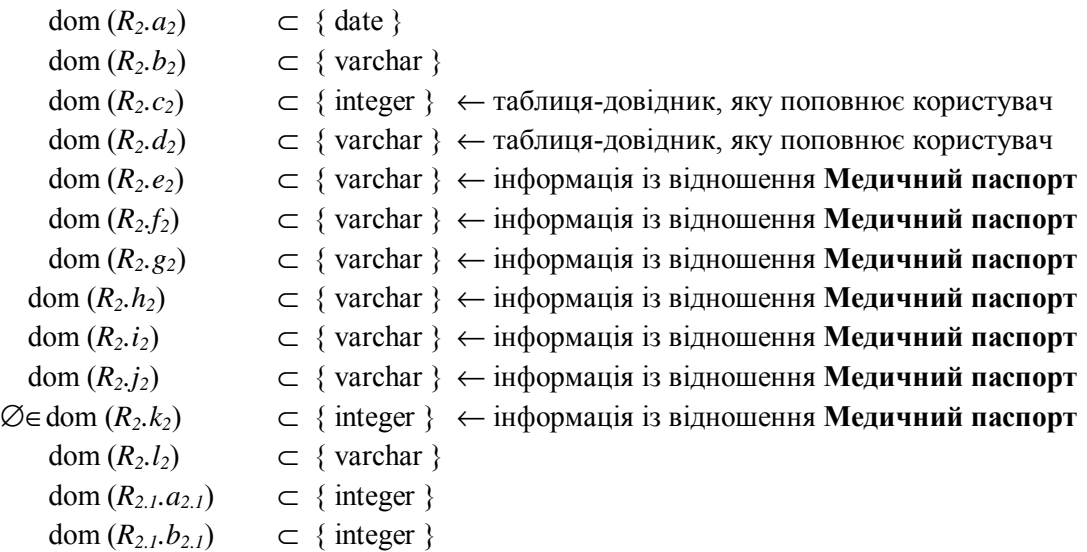

Схема зв'язків ненормалізованого відношення *R<sup>2</sup>* з його довідниками подана на рис. 6.

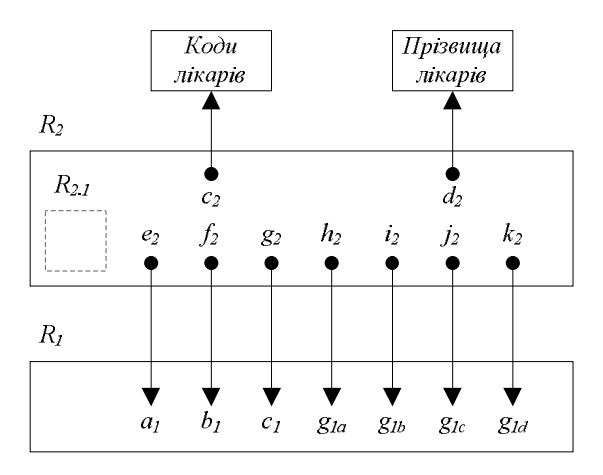

*Рис. 6. Схема зв'язків ненормалізованого відношення Талон-скерування на консультацію із таблицями-довідниками*

З лабораторного відділення надходять результати лабораторних досліджень, які фіксують на відповідних бланках стандартної форми: **Аналіз крові** – форма № 225 о.м.; **Дослідження сечі** – форма № 45, **Аналіз калу на гельмінти та найпростіші** – форма № 220/о, **Печінкові проби крові**, **Біохімічний аналіз крові** – форма № 228/о, **Аналіз мокроти**. Вказані документи не містять підтаблиць і подаються за допомогою відношень *R3, R4, R5, R6, R7, R8*.

**Відношення** *R3 (Аналіз крові)* – плоска таблиця. Воно містить атрибути *a3 (Прізвище), b<sup>3</sup>* (Ім'я), с<sub>3</sub> (По батькові), d<sub>3</sub> (Населений пункт), e<sub>3</sub> (Вулиця), f<sub>3</sub> (Будинок), g<sub>3</sub> (Квартира), h<sub>3</sub> (Відділ), i<sub>3</sub> (Нв),  $j_3$ (Еритроцити),  $k_3$ (Лейкоцити),  $l_3$ (ШОЕ), т<sub>3</sub>(Гематокрит), n<sub>3</sub>(Дата), o<sub>3</sub>(Підпис).

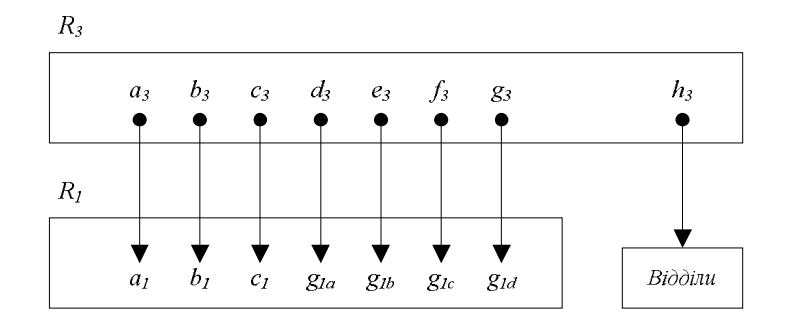

*Рис. 7. Схема зв'язків відношення Аналіз крові із таблицею-довідником*

Домени значень цих атрибутів описуються так:

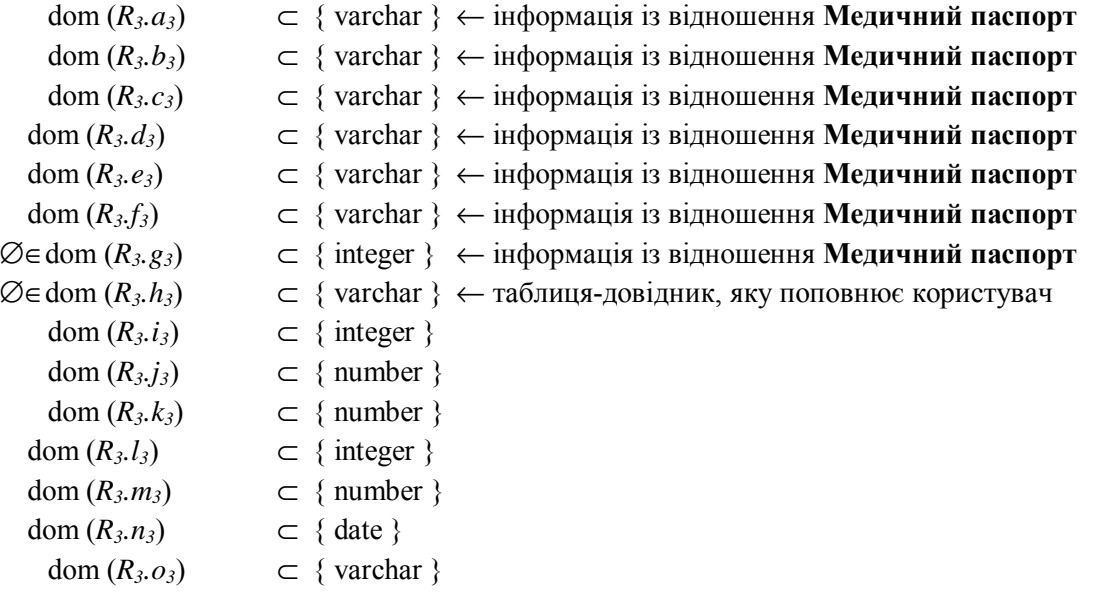

Схема зв'язків відношення *R<sup>3</sup>* з його таблицею-довідником зображена на рис. 7.

**Відношення** *R4 (Дослідження сечі)* – плоска таблиця. Його атрибути – *a4 (Лабораторія), b<sup>4</sup>* (Прізвище), с. (Ім'я), d. (По батькові), e. (Відділення/кабінет), f. (Кількість), g. (Колір), h. (Прозорість), і4 (Питома вага), ј4 (Реакція),  $k_4$  (Білок),  $l_4$  (Цукор), т4 (Ацетон), п4 (Жовчні пігменти),  $o_4$  (Уробілін), р<sub>4</sub> (Індикан),  $q_4$  (Епітелій – плоский), r<sub>4</sub> (Епітелій – перехідний), s<sub>4</sub> (Епітелій – *уретральний), t4 (Епітелій – нирковий), u4 (Лейкоцити), v4 (Еритроцити – незмінені), w<sup>4</sup>* (Еритроцити – змінені), х<sub>4</sub> (Циліндри – геалінові), у<sub>4</sub> (Циліндри – зернисті),  $z_4$  (Циліндри – *восковидні), aa4 (Циліндри – епітеліальні), ab4 (Циліндри – циліндроїди), ac4 (Слизь)*.

Домени значень цих атрибутів описуються наступним чином:

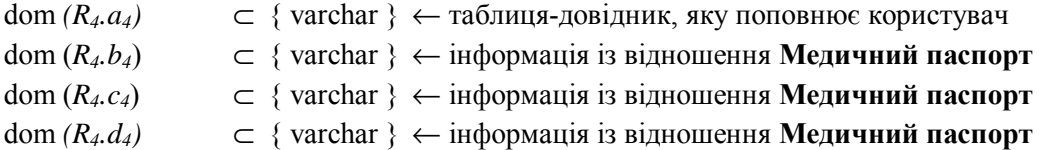

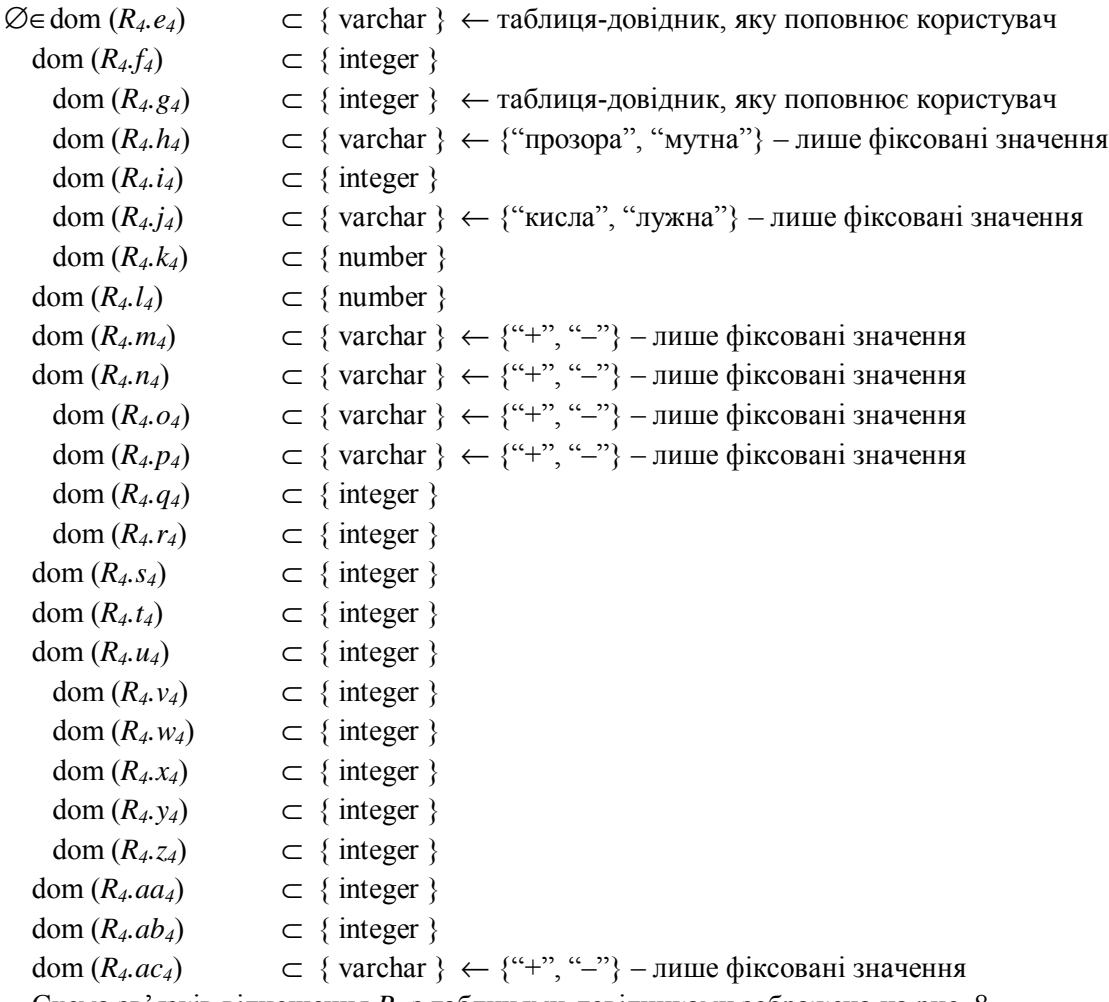

Схема зв'язків відношення *R<sup>4</sup>* з таблицями-довідниками зображена на рис. 8.

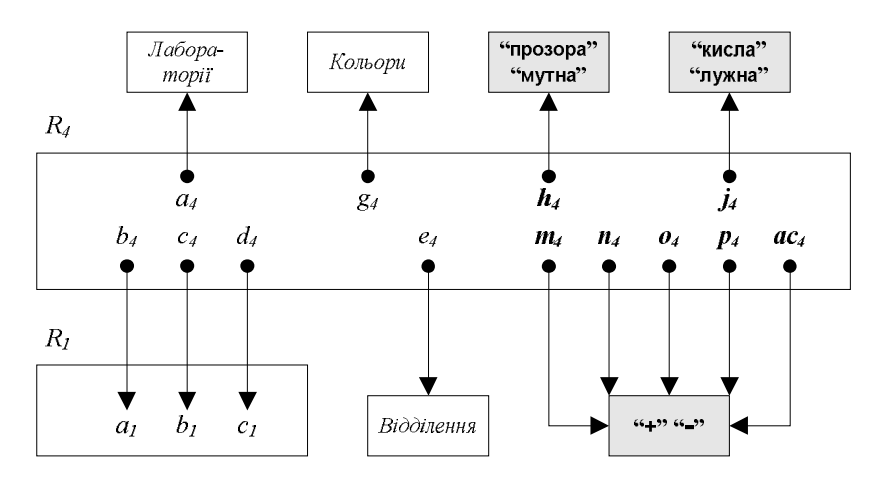

*Рис. 8. Схема зв'язків відношення Дослідження сечі із таблицями-довідниками*

**Відношення** *R5 (Аналіз калу)* **–** плоска таблиця. Його атрибути – *K5 (№ аналізу)* – ідентифікуючий, а<sub>5</sub> (Дата взяття біоматеріалу),  $b_5$  (Прізвище),  $c_5$  (Ім'я),  $d_5$  (По батькові),  $e_5$  (Вік),  $f_5$ *(Заклад), g5 (Відділення), i5 (Яйця гельмінтів – є) –* множина його значень: {"+", "–"}*, j5 (Яйця* гельмінтів),  $k_5$  (Фрагменти гельмінтів),  $l_5$  (Найпростіші), т<sub>5</sub> (Дата видачі аналізу), п<sub>5</sub> (Лаборант). Між атрибутами *i5* та *j<sup>5</sup>* існує зв'язок: якщо *i5* = "–", то *j<sup>5</sup>* – порожнє (NULL). Фактично, існують багатозначна та функціональна залежності: *i5* →→ *j<sup>5</sup>* та *j5* → *i5*. Опишемо домени значень цих атрибутів:

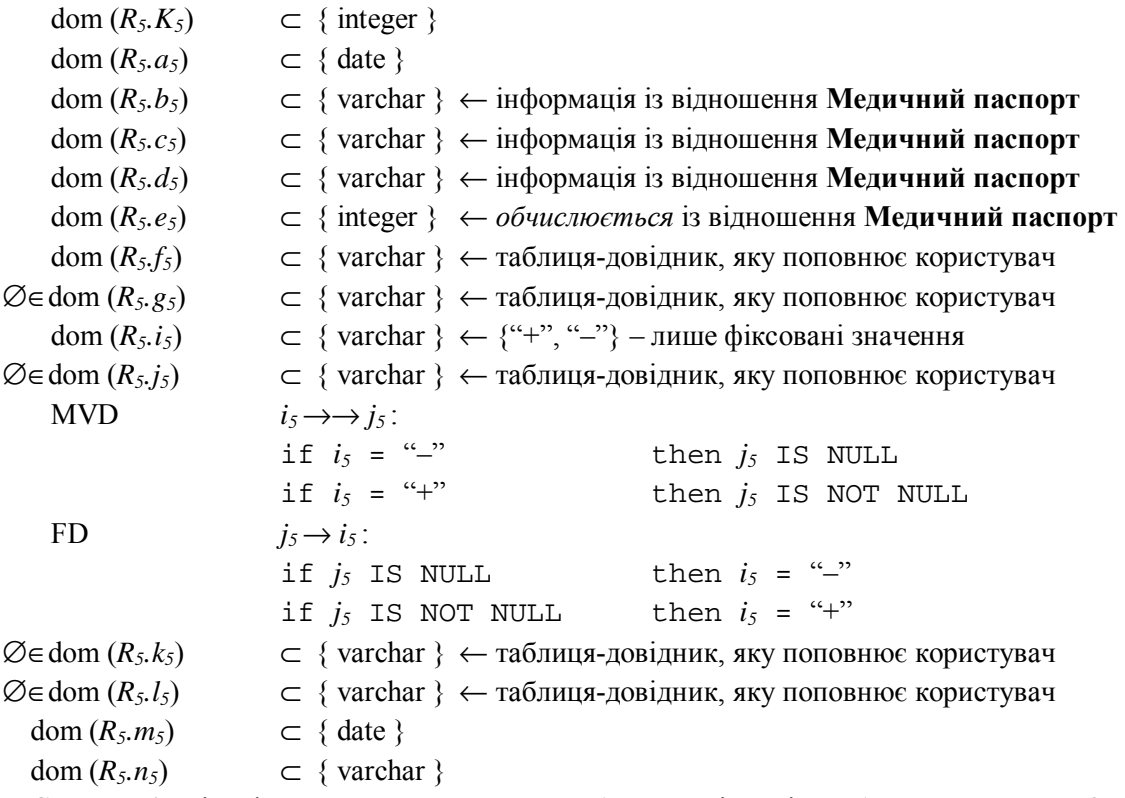

Схема зв'язків відношення *R<sup>5</sup>* та його таблиць-довідників зображена на рис. 9 (зв'язок обчислюваного атрибуту із атрибутом головної таблиці позначено пунктиром).

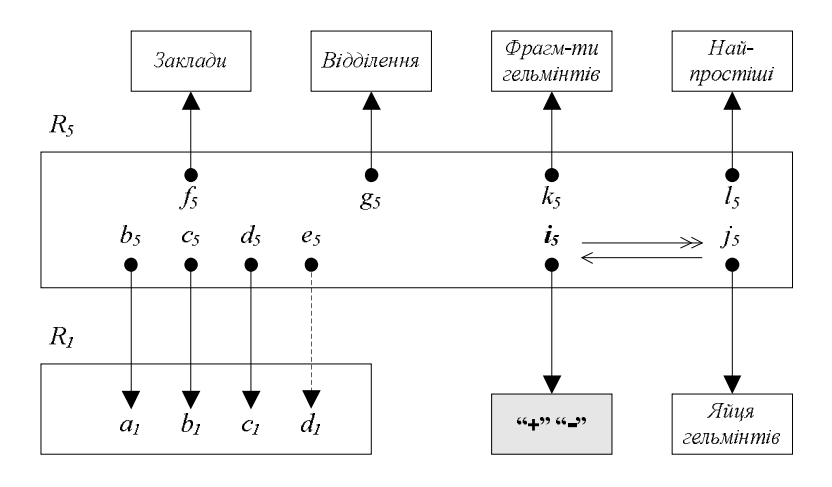

*Рис. 9. Схема зв'язків відношення Аналіз калу із таблицями-довідниками*

**Відношення**  $R_6$  **(Печінкові проби крові)** – плоска таблиця. Його атрибути –  $K_{6a}$  (Дата),  $K_{6b}$ ( $\underline{N}$ е аналізу) – ідентифікуючі,  $a_6$ (Прізвище),  $b_6$ (Ім'я),  $c_6$ (По батькові),  $d_6$ (Відділення), е $_6$ (Палата),  $f_6$ (Білірубін - загальний),  $g_6$  (Білірубін - прямий),  $h_6$  (Білірубін - непрямий), і $_6$  (Сулемова проба), ј $_6$ (Тимолова проба),  $k_6$ (Проба Вельтмана),  $l_6$ (Б-ліпопротеїди), т $_6$ (АСТ), п $_6$ (АЛТ), о $_6$ (Холестерин), р $_6$ *(Підпис лаборанта)*. Домени значень цих атрибутів описуються так:

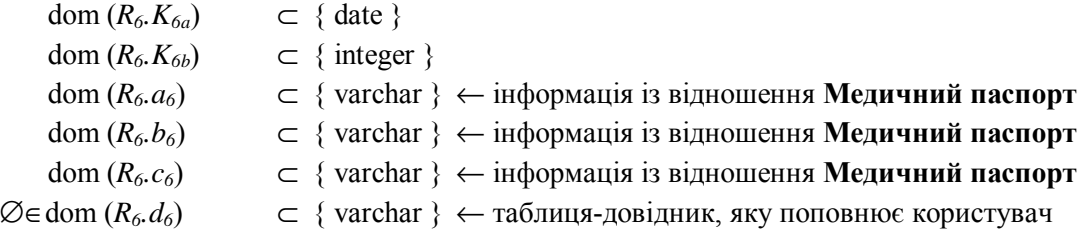

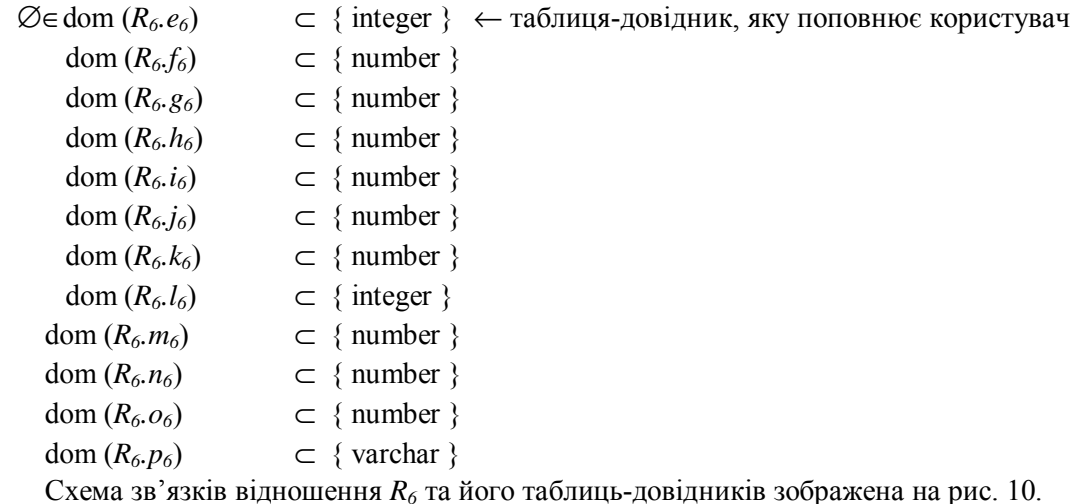

**Відношення** *R7 (Біохімічний аналіз крові)* – плоска таблиця. Його атрибути – *a7 (Дата), b<sup>7</sup>* (Прізвище), с<sub>7</sub> (Ім'я), d<sub>7</sub> (По батькові), e<sub>7</sub> (Вік), f<sub>7</sub> (Заклад), g<sub>7</sub> (Відділення), i<sub>7</sub> (Загальний білок), j<sub>7</sub> (Альбумін),  $k_7$  (Глобулін),  $l_7$  (a1),  $m_7$  (a2),  $n_7$  (b),  $o_7$  (g),  $p_7$  (Фібриноген),  $q_7$  (Ліпіди загальні),  $r_7$ (Холестерин загальний), s<sub>7</sub> (Тригліцериди), t<sub>7</sub> (Фосфоліпіди загальні), u<sub>7</sub> (b-ліпопротеїди), v<sub>7</sub> (Білірубін загальний),  $w_7$  (Білірубін прямий),  $x_7$  (Білірубін непрямий),  $y_7$  (Калій),  $z_7$  (Hampiй),  $aa_7$ (Кальцій), ab<sub>7</sub> (Магній), ac<sub>7</sub> (Залізо), ad<sub>7</sub> (Фосфор), ae<sub>7</sub> (Хлор), af<sub>7</sub> (Аланін-амінотрансфераза), ag<sub>7</sub> *(Аспартат-амінотрансфераза), ah7 (a-амілаза), ai7 (Креатинфосфокіназа), aj<sup>7</sup>* (Лактатдегідрогеназа), ак<sub>7</sub> (Фосфата лужна), аl<sub>7</sub> (Холінестераза), ат<sub>7</sub> (Інші), аn<sub>7</sub> (Дата видання *аналізу), ao7 (Лаборант)*.

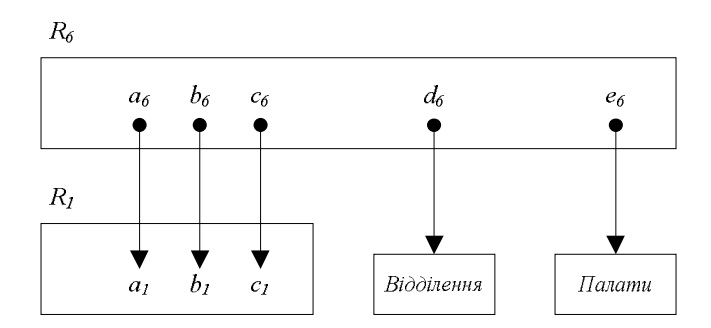

*Рис. 10. Схема зв'язків відношення Печінкові проби крові із таблицями-довідниками*

Домени значень цих атрибутів описуються так:

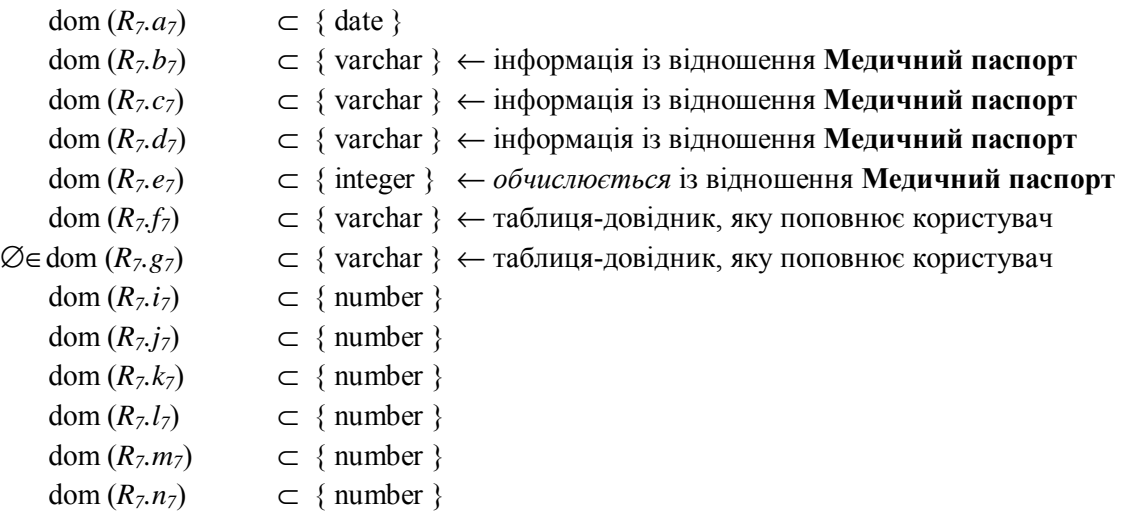

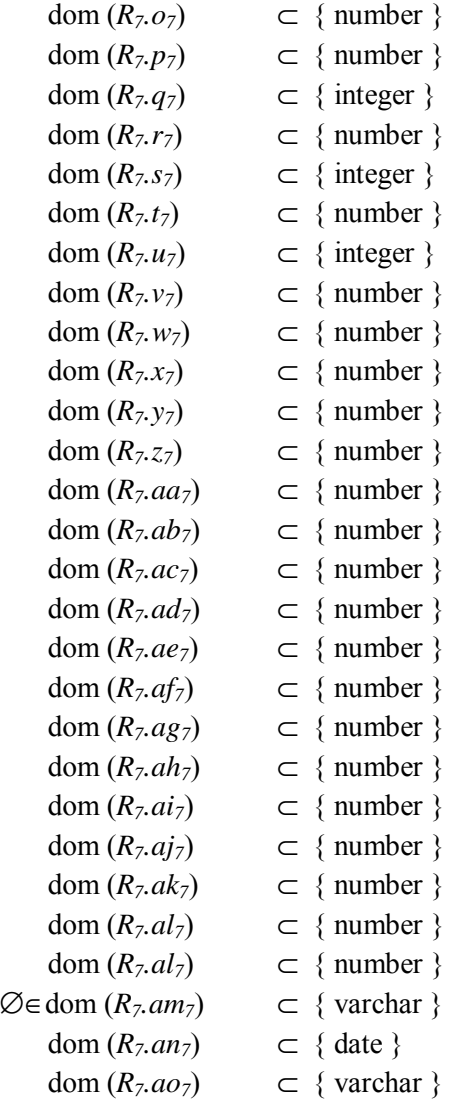

Схема зв'язків відношення *R<sup>7</sup>* з таблицями-довідниками зображена на рис. 11.

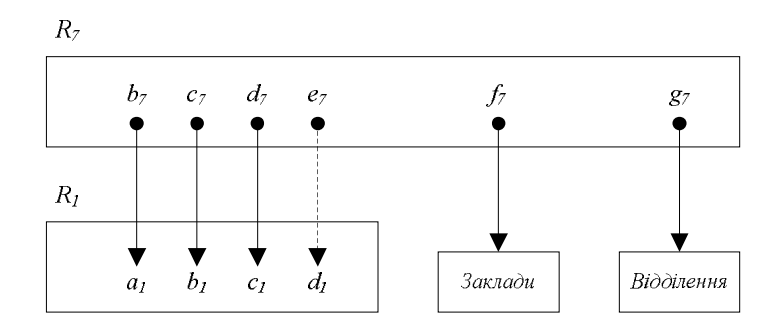

*Рис. 11. Схема зв'язків відношення Біохімічний аналіз крові із таблицями-довідниками*

**Відношення** *R8 (Аналіз мокроти)* – плоска таблиця. Його атрибути – *a8 (Прізвище), b8 (Ім'я),*   $c_8$  (По батькові),  $d_8$  (Населений пункт),  $e_8$  (Вулиця),  $f_8$  (Будинок),  $g_8$  (Квартира),  $h_8$  (Відділення), і $_8$ (Колір),  $j_8$ (Характер),  $k_8$ (Макрофаги),  $l_8$ (Лейкоцити), т<sub>8</sub> (Еритроцити), п<sub>8</sub> (Епітелій плоский), о $_8$ (Еозинофіли), р<sub>8</sub> (Спіралі Куршмана),  $q_8(BK)$ , r<sub>8</sub> (Флора), s<sub>8</sub> (Атилові клітини), t<sub>8</sub> (Пневмоцисти), u<sub>8</sub> (Кристали Шарко-Лейдена), v<sub>8</sub> (Клітини серцевих пороків), w<sub>8</sub> (Пробки Дітріха), x<sub>8</sub> (Лаборант). Домени їх значень описуються так:

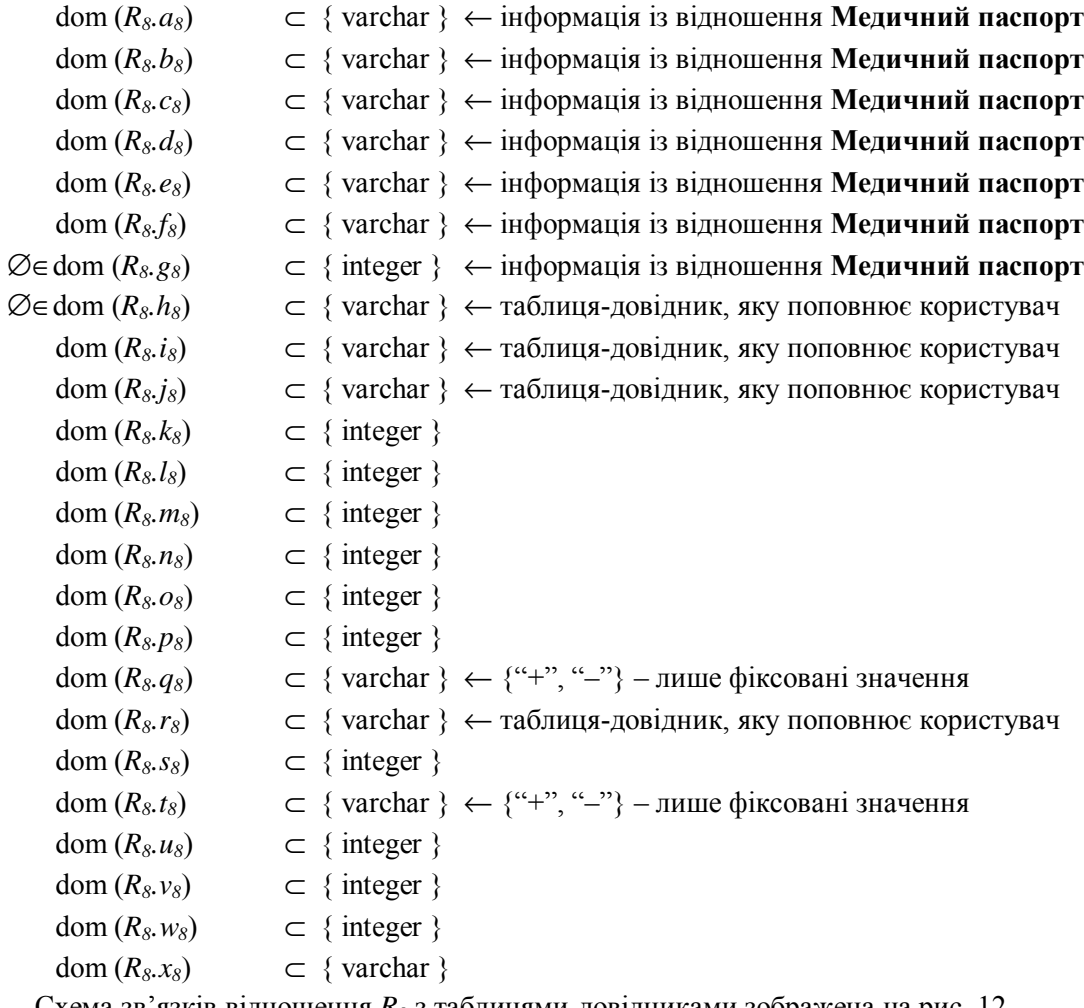

Схема зв'язків відношення *R<sup>8</sup>* з таблицями-довідниками зображена на рис. 12.

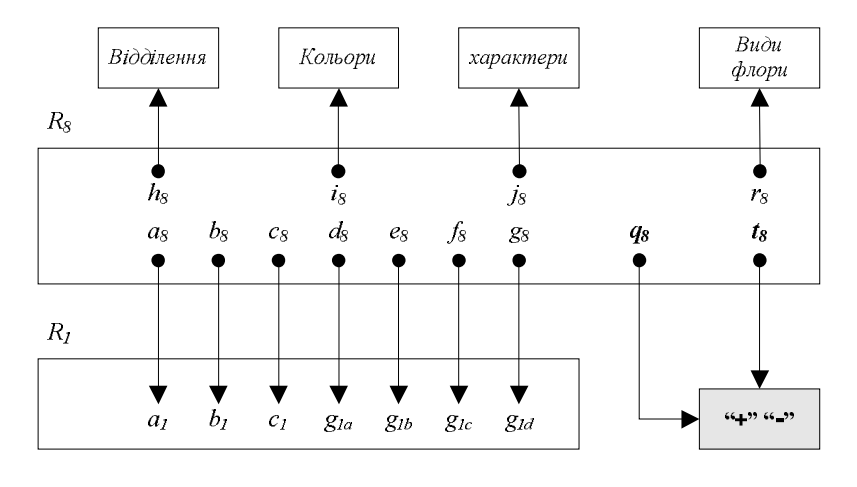

*Рис. 12. Схема зв'язків відношення Аналіз мокроти із таблицями-довідниками*

Під час прийому на кожного пацієнта з гострим діагнозом заповнюється **Статистичний талон для реєстрації заключних (уточнених) діагнозів** (медична документація – форма № 025-2/о, затверджена наказом МОЗ України № 302 від 27.12.1999 р.), який подається відношенням *R9*, та ведеться **Листок амбулаторного прийому**.

**Відношення** *R9 (Статистичний талон для реєстрації заключних (уточнених) діагнозів)* – плоска таблиця. Його атрибути –  $a_9$  (Прізвище),  $b_9$  (Ім'я),  $c_9$  (По батькові),  $d_9$  (Вік),  $e_9$  (Стать),  $f_9$  (Населений пункт), g<sub>9</sub> (Вулиця), h<sub>9</sub> (Будинок), i<sub>9</sub> (Квартира), j<sub>9</sub> (Дільниця); k<sub>9</sub> (Чи проживає в районі *обслуговування) –* його значення "*так*", "*ні*"*; l9 (Вид діагнозу) –* його значення "*заключний*", "*уточнений*"*; m9 (Діагноз); n9 (Вперше в житті встановлений) –* його значення "+" або NULL*; o<sup>9</sup>* (Код за МКХ-Х), р<sub>9</sub> (Замість раніше встановленого діагнозу), д<sub>9</sub> (Контингенти), r<sub>9</sub> (Коли виявлено *захворювання), s9 (Вид травми та отруєння), t9 (Дата), u9 (Лікар)*. Домени їх значень описуються так:

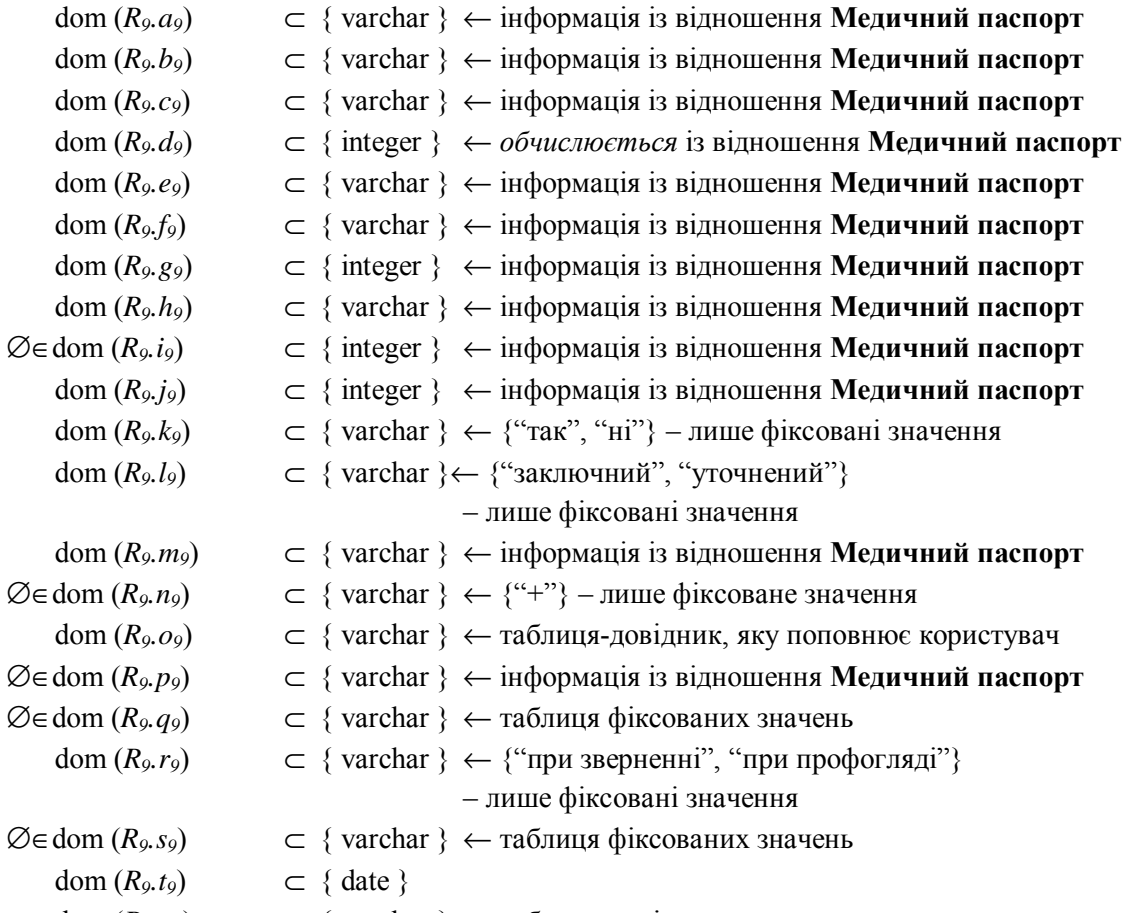

dom (*R9.u9*) ⊂ { varchar } ← таблиця-довідник, яку поповнює користувач Схема зв'язків відношення *R<sup>9</sup>* з таблицями-довідниками зображена на рис. 13.

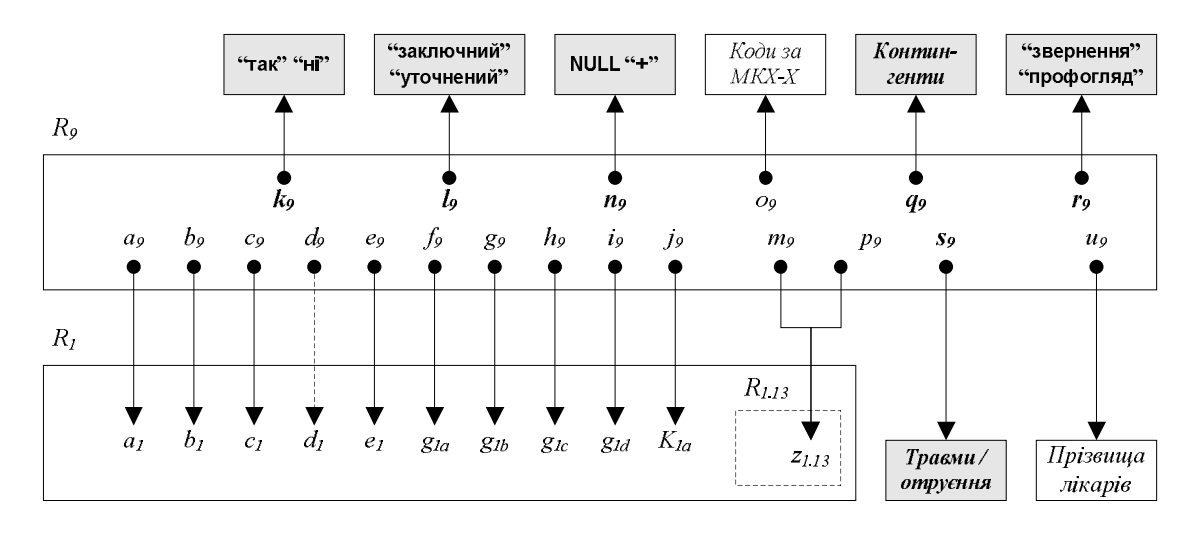

*Рис. 13. Схема зв'язків відношення Статистичний талон для реєстрації заключних (уточнених діагнозів) із таблицями-довідниками*

|               | Листок амбулатоного прийому |      |
|---------------|-----------------------------|------|
| Загальні дані | Записи про прийом           | Rior |
|               |                             |      |

*Рис. 14. Загальна структура бланку Листок амбулаторного прийому*

Оскільки бланк документа **Листок амбулаторного прийому** містить підтаблицю (див. рис. 14), то його можна подати за допомогою ненормалізованого відношення *R10*.

**Ненормалізоване відношення** *R10 (Листок амбулаторного прийому)* містить атрибути *a<sup>10</sup>* (Дата),  $b_{10}$  (Лікар),  $c_{10}$  (Кабінет),  $d_{10}$  (Код місця прийому) та вкладене відношення  $R_{10.1}$  (Запис про *прийом)* – див. рис. 15.

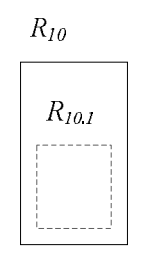

*Рис. 15. Загальна структура ненормалізованого відношення Листок амбулаторного прийому*

Атрибути вкладеного відношення  $R_{10.1}$  (Записи про прийом):  $a_{10.1}$  (Прізвище),  $b_{10.1}$  (Ім'я),  $c_{10.1}$ (По батькові),  $d_{10,1}$  (Рік народження), е<sub>10.1</sub> (Населений пункт),  $f_{10,1}$  (Вулиця),  $g_{10,1}$  (Будинок),  $h_{10,1}$ *(Квартира), i10.1 (Код причини звернення); j10.1 (Зміна диспансерної групи) –* його значення "Д1", "Д2", "Д3", "Д4", NULL; *k10.1 (Діагноз причини звернення), l10.1 (Діагноз, що був встановлений* дотепер); т<sub>10.1</sub> (Динаміка – Д/ЛН), п<sub>10.1</sub> (Динаміка – дата відкриття), о<sub>10.1</sub> (Динаміка – *продовження), p10.1 (Динаміка – дата закриття), q10.1 (Коли виконано операцію, процедуру, маніпуляцію), r10.1 (Випадок закінчено) –* його значення "+", "–". Вкладене відношення *R10.1* може бути порожнім:

 $R_{10,1} = \emptyset \cup \{, ...\}$ 

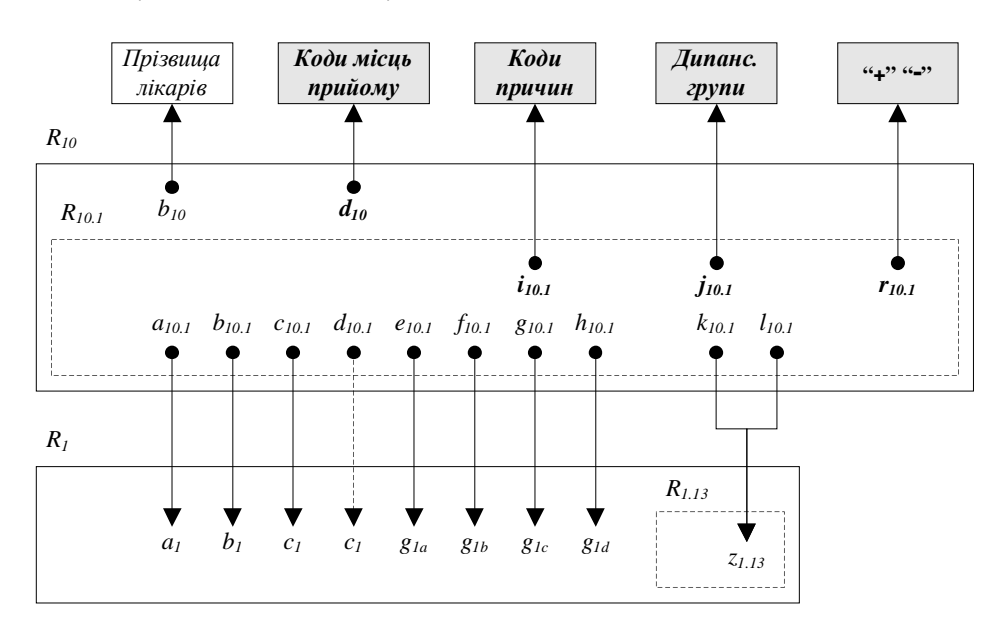

*Рис. 16. Схема зв'язків ненормалізованого відношення Листок амбулаторного прийому із таблицями-довідниками*

Домени значень вказаних атрибутів описуються так:

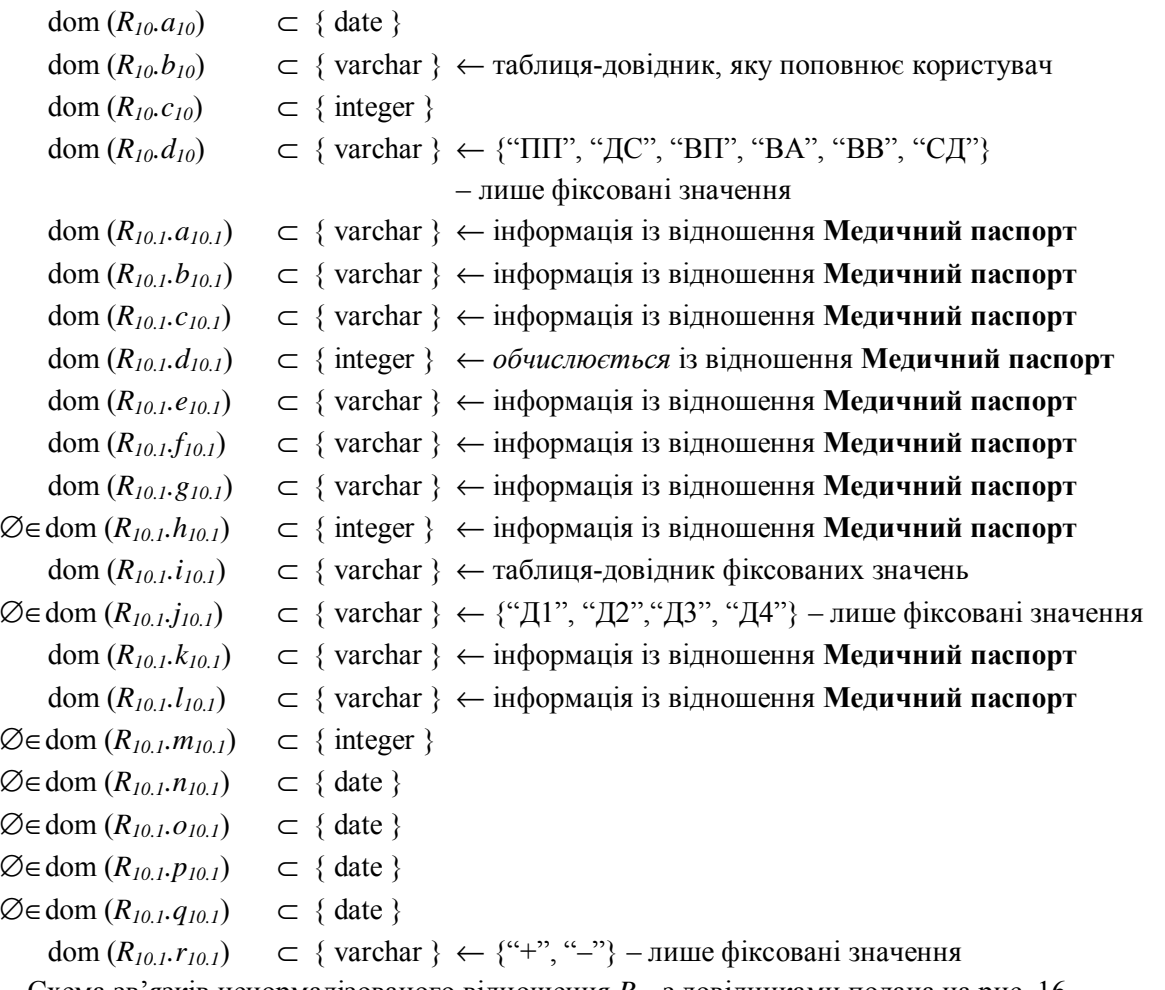

Схема зв'язків ненормалізованого відношення *R<sup>10</sup>* з довідниками подана на рис. 16.

У разі потреби пацієнтам виписують **Рецепт** (медична документація ф-1), заповнюють **Карту хворого денного стаціонару поліклініки, стаціонару вдома** (форма № 003/2-о) та **Витяг з медичної карти амбулаторного, стаціонарного хворого** (форма № 027/о), які подаються відношеннями *R11*, *R<sup>12</sup>* та *R<sup>13</sup>* відповідно.

**Відношення** *R11 (Рецепт)* – плоска таблиця. Його атрибути: *a11 (Вид рецепту)* –значення цього атрибуту: "дорослий", "дитячий";  $b_{11}$  (Дата),  $c_{11}$  (Прізвище),  $d_{11}$  (Ім'я),  $e_{11}$  (По батькові),  $f_{11}$ (Вік),  $g_{11}$  (Лікар),  $h_{11}$  (Рецепт),  $i_{11}$  (Термін дії) - значення цього атрибуту: "10 днів", "2 місяці". Домени їх значень описуються так:

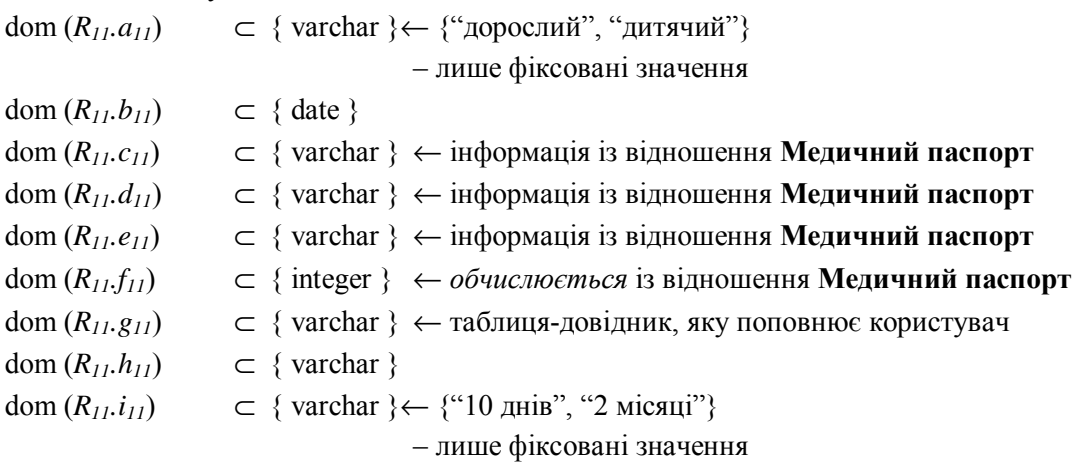

Схема зв'язків відношення *R<sup>11</sup>* з таблицями-довідниками зображена на рис. 17.

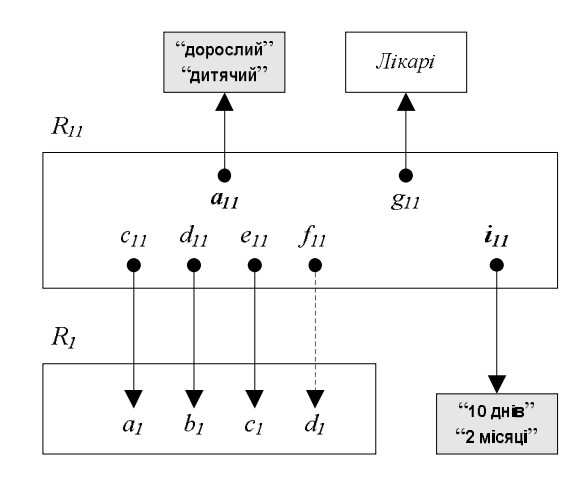

*Рис. 17. Схема зв'язків відношення Рецепт із таблицями-довідниками*

Бланк документа *Карта хворого денного стаціонару поліклініки, стаціонару вдома* містить підтаблиці, структура документа наведена на рис. 18 – тому природно буде цей документ подавати ненормалізованим відношенням *R12* (див. рис. 19).

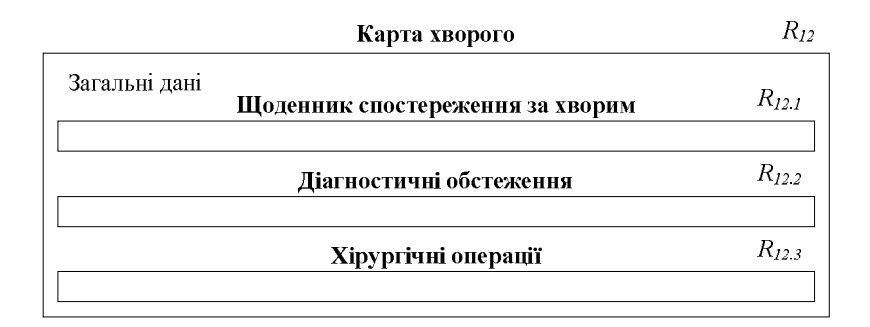

*Рис. 18. Загальна структура бланка Карта хворого денного стаціонару поліклініки, стаціонару вдома*

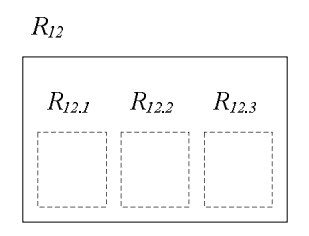

*Рис. 19. Загальна структура ненормалізованого відношення Карта хворого*

**Ненормалізоване відношення** *R12 (Карта хворого денного стаціонару поліклініки,*  стаціонару вдома) містить атрибути  $a_{12}$  (Прізвище),  $b_{12}$  (Ім'я),  $c_{12}$  (По-батькові),  $d_{12}$  (Дата народження), е<sub>12</sub> (Населений пункт),  $f_{12}$  (Вулиця), g<sub>12</sub> (Будинок), h<sub>12</sub> (Квартира), i<sub>12</sub> (Місце роботи), j<sub>12</sub> (Посада), k<sub>12</sub> (Початок лікування), l<sub>12</sub> (Закінчення лікування), m<sub>12</sub> (Діагноз), n<sub>12</sub> Kod за MKX-X), o<sub>12</sub>  $(\Pi / \textit{nucmok} - 3), p_{12}(\Pi / \textit{nucmok} - \partial o), q_{12}(\textit{P} \textit{e} \textit{sy} \textit{u} \textit{b} \textit{m} \textit{a} \textit{m} \textit{u}), r_{12}(\Pi \textit{e} \textit{p} \textit{e} \textit{e} \textit{d} \textit{e} \textit{b} \textit{m} \textit{a} \textit{u})$ , s<sub>12</sub> *(Дата), t12 (Лікуючий лікар)*, та **вкладені відношення** *R12.1 (Щоденник спостереження за хворим і виконання призначень), R12.2 (Діагностичні обстеження), R12.3 (Хірургічні операції).* Вкладене відношення *R12.1* містить атрибути *a12.1 (Призначення), b12.1 (Дата виконання)* та *c12.1 (Підпис)*. Вкладене відношення *R12.2* містить атрибути *a12.2 (Призначено), b12.2 (Дата виконання)* та *c12.2* 

*(Підпис)*. Вкладене відношення *R12.3* містить атрибути *a12.3 (Назва операції), b12.3 (Дата проведення)*. Вкладені відношення *R12.1, R12.2, R12.3* можуть бути порожніми:

 $R_{12.1}$  =  $\emptyset \cup \{, ... \}$  $R_{12.2}$  =  $\emptyset$  ∪ {*< a*<sub>12.2</sub>*, b*<sub>12.2</sub>*, c*<sub>12.2</sub> >, …}  $R_{12,3} = \emptyset \cup \{,\ldots\}$ Домени значень вказаних атрибутів такі: dom (*R12.a12*) ⊂ { varchar } ← інформація із відношення **Медичний паспорт** dom (*R12.b12*) ⊂ { varchar } ← інформація із відношення **Медичний паспорт** dom (*R12.c12*) ⊂ { varchar } ← інформація із відношення **Медичний паспорт** dom (*R12.d12*) ⊂ { date } ← інформація із відношення **Медичний паспорт** dom (*R12.e12*) ⊂ { varchar } ← інформація із відношення **Медичний паспорт** dom (*R12.f12*) ⊂ { varchar } ← інформація із відношення **Медичний паспорт** dom (*R12.g12*) ⊂ { varchar } ← інформація із відношення **Медичний паспорт** ∅∈dom (*R12.h12*) ⊂ { integer } ← інформація із відношення **Медичний паспорт** ∅∈dom (*R12.i12*) ⊂ { varchar } ← інформація із відношення **Медичний паспорт** ∅∈dom (*R12.j12*) ⊂ { varchar } ← інформація із відношення **Медичний паспорт** dom  $(R_{12}.k_{12}) \subset \{ \text{ date } \}$  $\varnothing \in \text{dom}(R_{12}.l_{12}) \subset \{\text{date}\}$ dom (*R12.m12*) ⊂ { varchar } ← інформація із відношення **Медичний паспорт** dom (*R12.n12*) ⊂ { varchar } ← таблиця-довідник, яку поповнює користувач  $\emptyset \in \text{dom}(R_{12}.o_{12})$  ⊂ { date } if  $o_{12}$  IS NULL then  $p_{12}$  IS NULL  $\varnothing \in \text{dom}(R_{12}, p_{12}) \subset \{ \text{ date } \}$ if  $p_{12}$  IS NOT NULL then  $o_{12}$  IS NOT NULL ∅∈dom (*R12.q12*) ⊂ { varchar }← { "покращання", "погіршення", "без змін", "одужання"} – лише фіксовані значення dom (*R12.r12*) ⊂ { varchar } ← таблиця-довідник, яку поповнює користувач dom  $(R_{12}.s_{12}) \subset \{ \text{ date } \}$ dom (*R12.t12*) ⊂ { varchar } ← таблиця-довідник, яку поповнює користувач dom (*R12.1.a12.1*) ⊂ { varchar } ← таблиця-довідник, яку поповнює користувач  $\varnothing \in \text{dom}(R_{12.1}, b_{12.1}) \subset \{\text{date}\}\$  $\varnothing \in \text{dom}(R_{12,1},c_{12,1}) \subset \{\text{varchar}\}\$ dom (*R12.2.a12.2*) ⊂ { varchar } ← таблиця-довідник, яку поповнює користувач  $\varnothing \in \text{dom}(R_{12.2}, b_{12.2}) \subset \{ \text{ date } \}$  $\varnothing \in \text{dom}(R_{12.2}.c_{12.2}) \subset \{\text{varchar}\}\$ dom (*R12.3.a12.3*) ⊂ { varchar } ← таблиця-довідник, яку поповнює користувач  $\varnothing \in \text{dom}(R_1, R_2, b_1, s) \subset \{\text{date}\}\$ 

Схема зв'язків ненормалізованого відношення *R<sup>12</sup>* з його довідниками подана на рис. 20.

Бланк документа **Витяг з медичної карти хворого** містить підтаблицю, структура документа наведена на рис. 21 – тому природно буде цей документ подавати ненормалізованим відношенням *R13* (див. рис. 22).

**Ненормалізоване відношення** *R13 (Витяг з медичної карти хворого)* містить атрибути: *a<sup>13</sup> (Категорія хворого)* – значення цього атрибуту: "*амбулаторний*", "*стаціонарний*"; *b13 (Назва установи, куди спрямовується витяг), c13 (Населений пункт установи), d13 (Вулиця установи), e<sup>13</sup>* (Будинок установи),  $f_{13}$  (Прізвище),  $g_{13}$  (Ім'я),  $h_{13}$  (По батькові),  $i_{13}$  (Дата народження),  $j_{13}$ (Населений пункт),  $k_{13}$  (Вулиця),  $l_{13}$  (Будинок), т<sub>13</sub> (Квартира), п<sub>13</sub> (Місце праці),  $o_{13}$  (Рід занять), р<sub>13</sub> *(Дата захворювання по амбулаторії), q13 (Дата спрямування в стаціонар), r13 (Дата вступу до*

стаціонару),  $s_{13}$  (Дата вибуття із стаціонару),  $t_{13}$  (Короткий анамнез ...),  $u_{13}$  (Лікування і трудові *рекомендації), v13 (Дата), w13 (Лікуючий лікар)*.

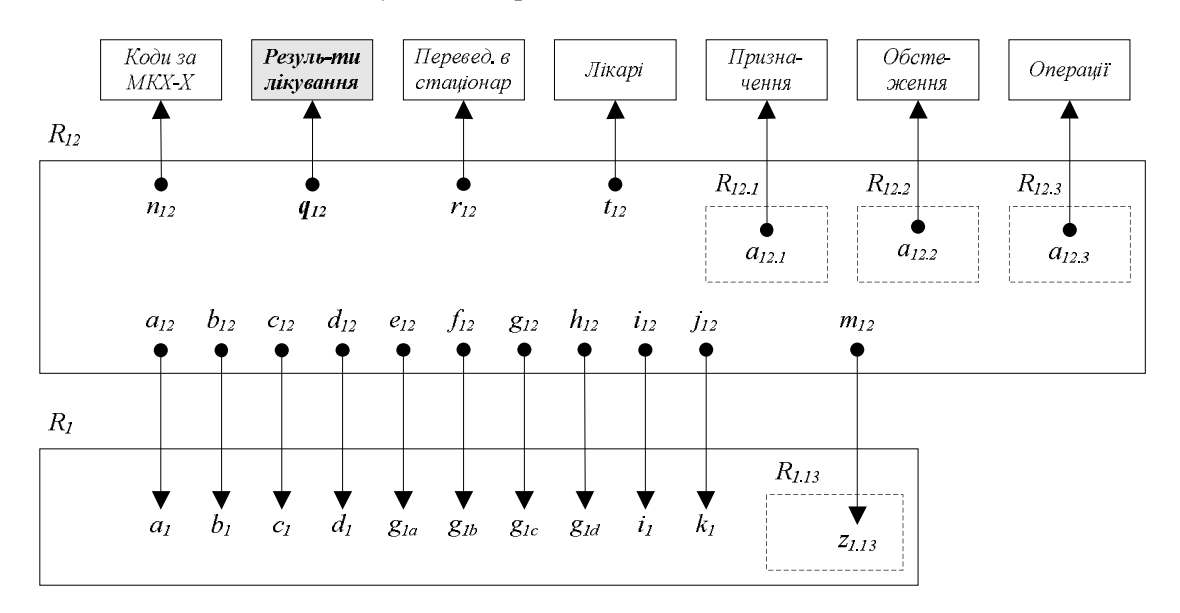

*Рис. 20. Схема зв'язків ненормалізованого відношення Карта хворого денного стаціонару поліклініки, стаціонару вдома із таблицями-довідниками*

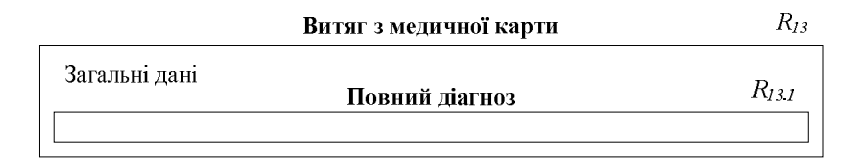

*Рис. 21. Загальна структура бланка Витяг з медичної карти*

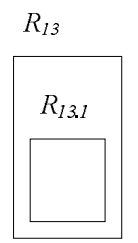

*Рис. 22. Загальна структура ненормалізованого відношення Витяг з медичної карти*

**Вкладене відношення** *R13.1 (Повний діагноз)* містить атрибути: *a13.1 (Діагноз); b13.1 (Вид захворювання)* – значення цього атрибуту: "*основне*", "*супутнє*", "*ускладнення*". Вкладене відношення *R10.1* не може бути порожнім:

 $R_{13.1} = \{ , \ldots \}$ Домени значень вказаних атрибутів описуються так: dom (*R13.a13*) ⊂ { varchar } ← {"амбулаторний", "стаціонарний"} – лише фіксовані значення  $dom(R_{13}, b_{13})$  ⊂ { varchar } ← таблиця-довідник, яку поповнює користувач dom (*R13.c13*) ⊂ { varchar } ← таблиця-довідник, яку поповнює користувач dom (*R13.d13*) ⊂ { varchar } ← таблиця-довідник, яку поповнює користувач dom (*R13.e13*) ⊂ { varchar } ← таблиця-довідник, яку поповнює користувач

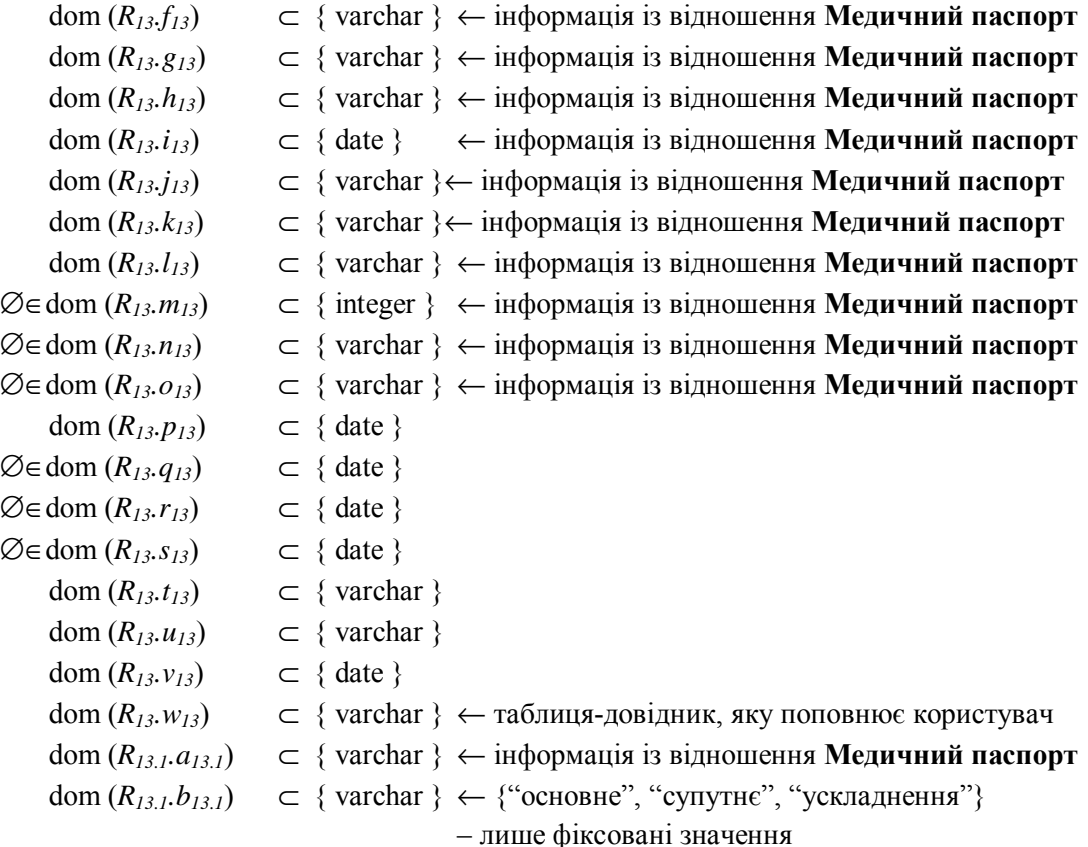

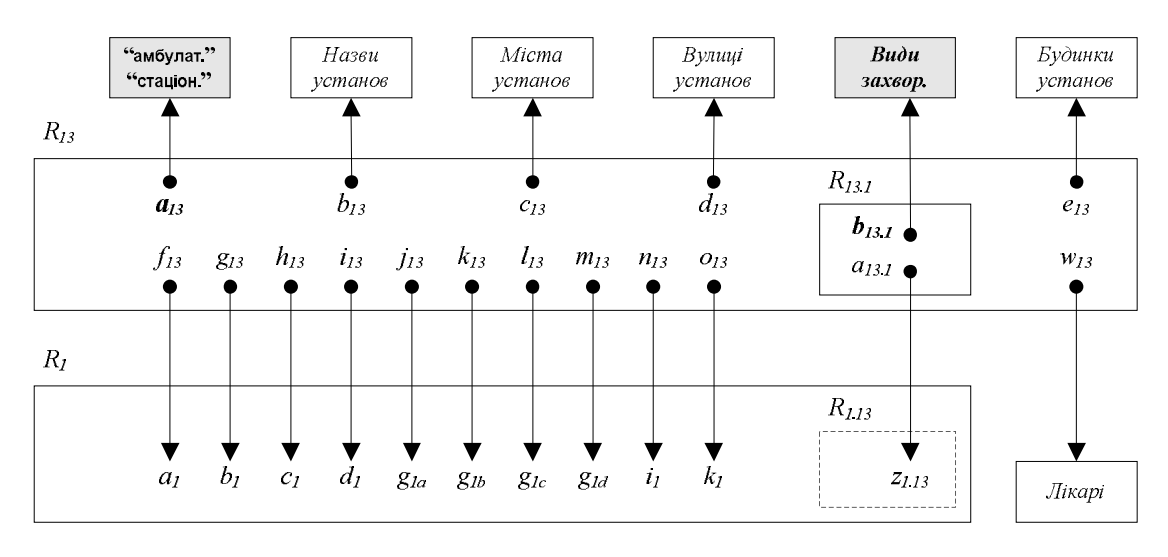

*Рис. 23. Схема зв'язків відношення Витяг з медичної карти хворого із таблицями-довідниками*

Схема зв'язків ненормалізованого відношення *R<sup>13</sup>* та його таблиць-довідників зображена на рис. 23.

Для одержання санаторно-курортної путівки виписується **Довідка для одержання путівки** (форма № 070/о), яка подається відношенням *R14*.

**Відношення** *R14 (Довідка для одержання путівки)* – плоска таблиця. Його атрибути: *a<sup>14</sup>* (Дійсна до),  $b_{14}$  (Прізвище),  $c_{14}$  (Ім'я),  $d_{14}$  (По батькові), е<sub>14</sub> (Діагноз),  $f_{14}$  (Рекомендований курорт), *g14 (Профіль санаторію); h14 (Вид лікування) –* значення цього атрибуту: NULL, "*амбулаторне*", "*курсове*"*; i14 (Профіль місцевого санаторію); j14 (Пора року) –* значення цього атрибуту: "*взимку*", "*навесні*", "*влітку*", "*восени*"*; k14 (Дата), l14 (Лікуючий лікар), m14 (Заввідділу)*.

Домени їх значень описуються так:

dom  $(R_{14}, a_{14}) \subset \{ \text{ date } \}$ 

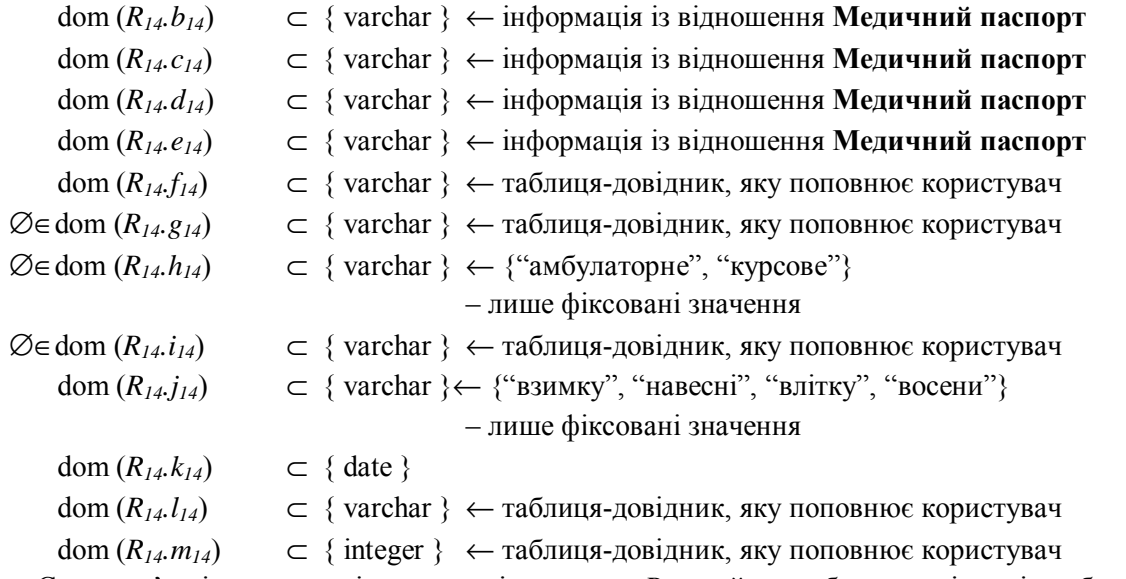

Схема зв'язків ненормалізованого відношення *R<sup>13</sup>* та його таблиць-довідників зображена на рис. 24.

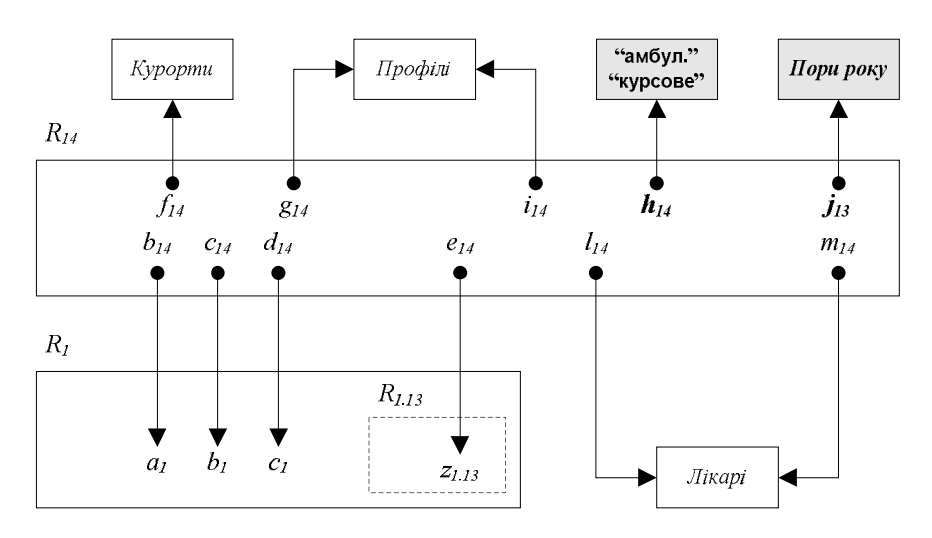

*Рис. 24. Схема зв'язків відношення Довідка для одержання путівки із таблицями-довідниками*

|               | Санаторно-курортна карта  |                   |
|---------------|---------------------------|-------------------|
| Загальні дані | Дані клінічних досліджень | R <sub>15 1</sub> |
|               | Супутні захворювання      | R152              |

*Рис. 25. Загальна структура бланка Санаторно-курортна карта*

Після пред'явлення путівки на санаторне або амбулаторне лікування видається **Санаторнокурортна карта** (форма № 072/о). Бланк документа **Санаторно-курортна карта** містить підтаблицю (структура документа наведена на рис. 25) – тому природно буде цей документ подавати ненормалізованим відношенням *R15* (див. рис. 26).

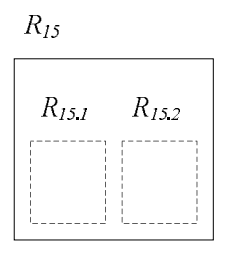

*Рис. 26. Загальна структура ненормалізованого відношення Санаторно-курортна карта*

**Ненормалізоване відношення** *R15 (Санаторно-курортна карта)* містить атрибути: *K<sup>15</sup>* (<u>№ карти</u>) – ідентифікуючий атрибут, а<sub>15</sub> (Дата), b<sub>15</sub> (Адреса лікувального закладу – область), с<sub>15</sub> *(Адреса лікувального закладу – район), d15 (Адреса лікувального закладу – місто), e15 (Адреса* лікувального закладу – вулиця),  $f_{15}$  (Прізвище лікаря),  $g_{15}$  (Ім'я лікаря),  $h_{15}$  (По батькові лікаря),  $i_{15}$ (Прізвище),  $j_{15}$ (Ім'я),  $k_{15}$ (По батькові),  $l_{15}$ (Стать), т<sub>15</sub> (Дата народження), п<sub>15</sub> (Населений пункт),  $o_{15}$  (Вулиця), р<sub>15</sub> (Будинок),  $q_{15}$  (Квартира),  $r_{15}$  (Місце роботи),  $s_{15}$  (Посада),  $t_{15}$  (Скарги, давність *захворювання, дані анамнезу, попереднє лікування), u15 (Діагноз основний), w15 (Висновок), x<sup>15</sup> (Рекомендований курорт), y15 (Профіль санаторію); z15 (Вид лікування) –* значення цього атрибуту: NULL, "*амбулаторне*", "*курортне*"*; aa15 (Профіль місцевого санаторію); ab15 (Пора року) –* значення цього атрибуту: "*взимку*", "*навесні*", "*влітку*", "*восени*"*; ac15 (Лікуючий лікар), ad<sup>15</sup> (Заввідділу)*. **Вкладене відношення** *R15.1 (Короткі дані клінічних, лабораторних, рентгенологічних та інших досліджень)* містить атрибути: *a15.1 (Дата), b15.1 (Результат дослідження)*. **Вкладене відношення** *R15.2 (Супутні захворювання)* містить єдиний атрибут: *a15.2 (Діагноз)*. Вкладені відношення *R15.1*, *R15.1* можуть бути порожніми:

 $R_{15.1}$  =  $\emptyset \cup \{, ... \}$ 

$$
R_{15.2} = \emptyset \cup \{,...\}
$$

Домени значень цих атрибутів описуються так:

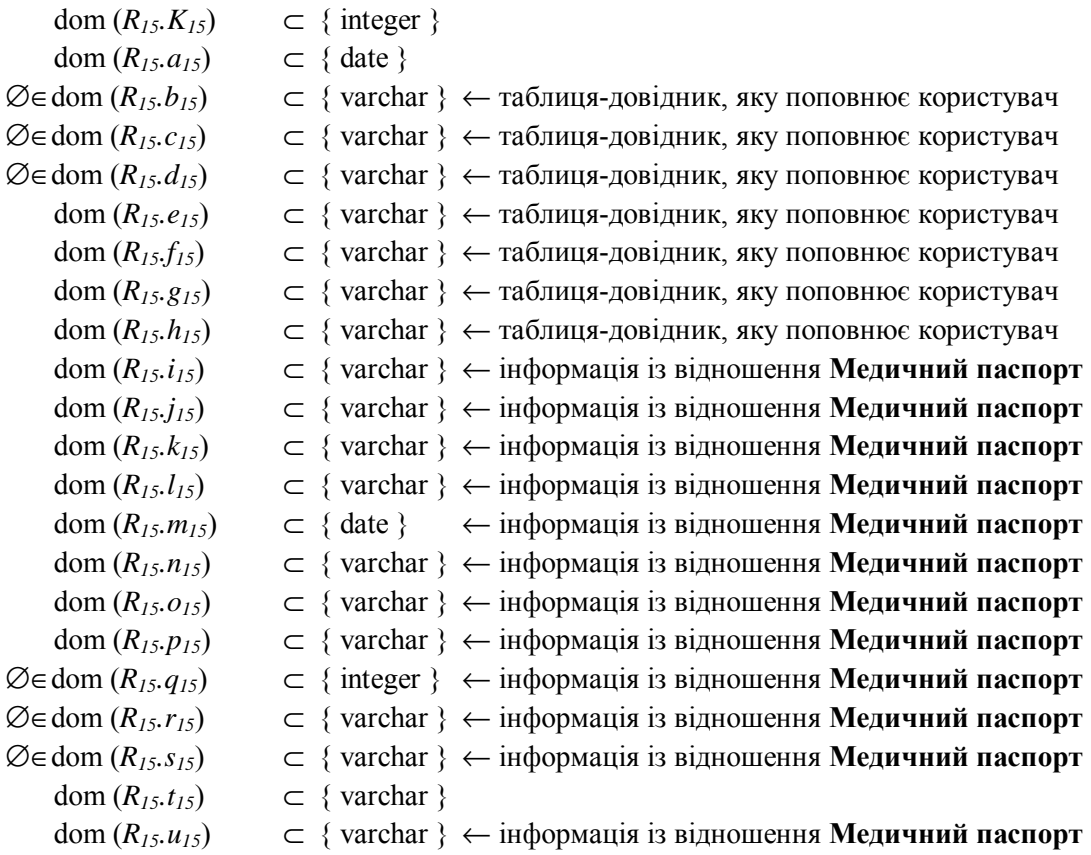

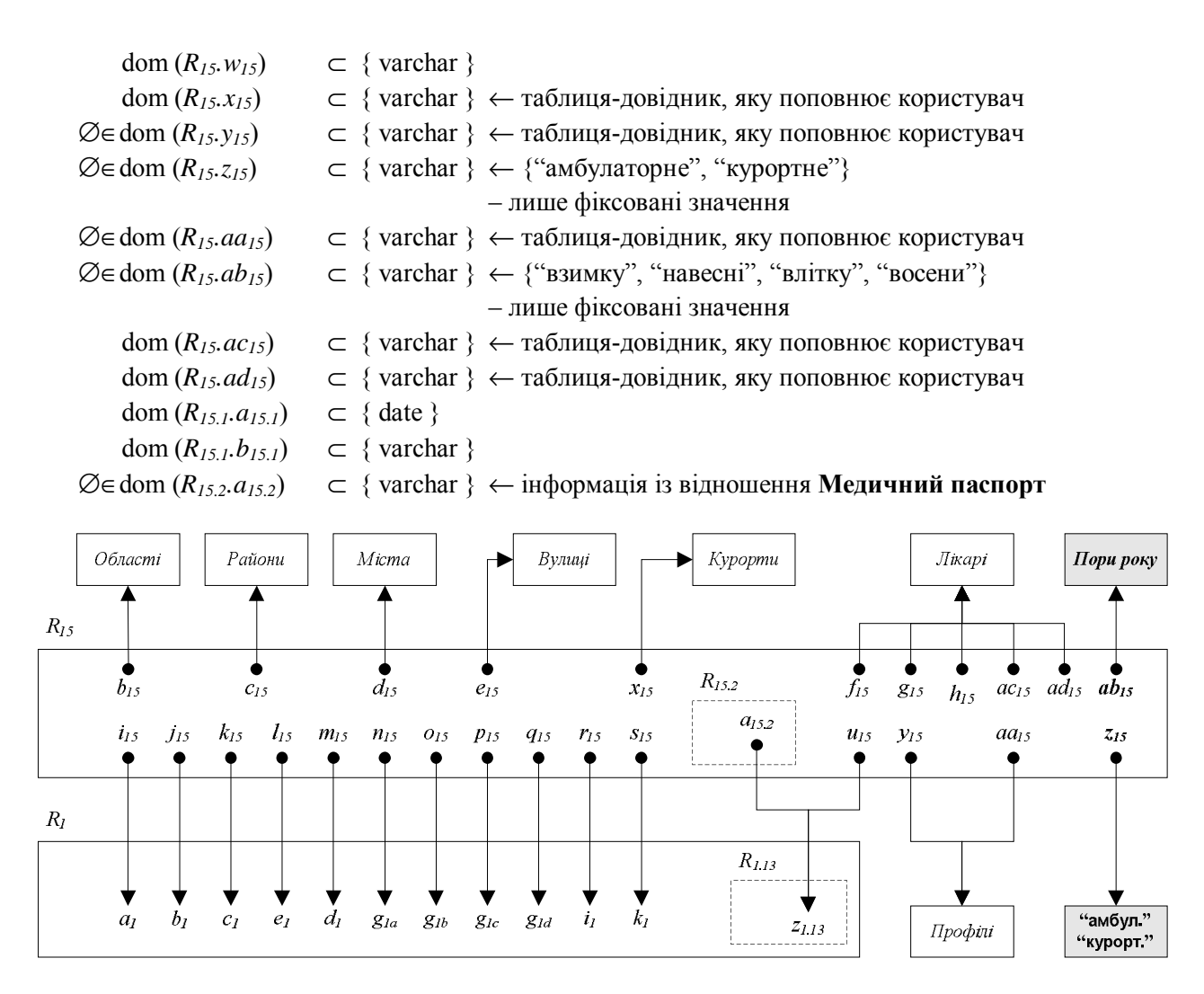

*Рис. 27. Схема зв'язків відношення Санаторно-курортна карта із таблицями-довідниками*

Схема зв'язків ненормалізованого відношення *R<sup>15</sup>* з довідниками наведена на рис. 27.

#### **Звіти**

Щоквартально терапевт подає: **Звіт по інвалідах**, **Аналіз виконання плану щеплень проти дифтерії**, **Онкопрофогляд населення** та **Дані про ФГ обстеження** на виконання наказу № 233. Структура **Звіту по інвалідах** наведена на рис. 28.

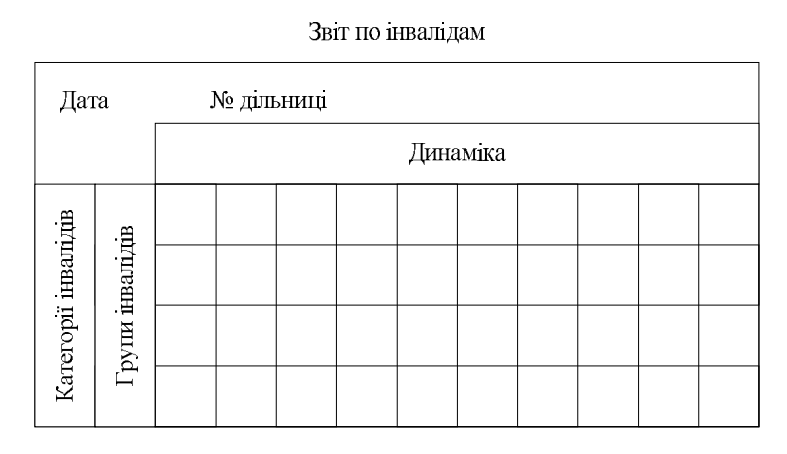

*Рис. 28. Структура Звіту по інвалідах*

Видно, що цей звіт можна подати перехресною таблицею – гіперкубом даних *C1*, який містить 5 розмірностей (рис. 29).

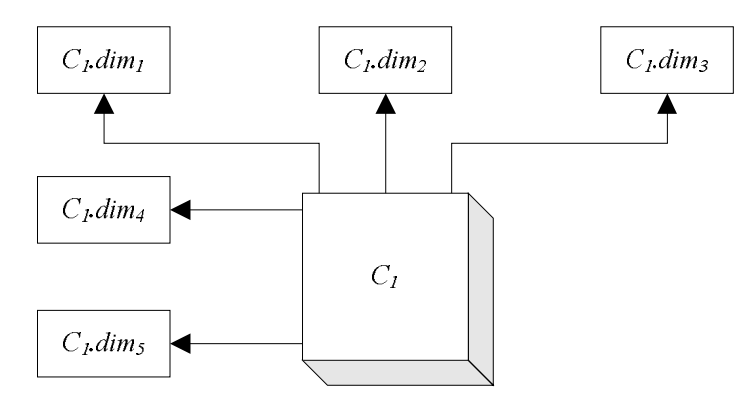

*Рис. 29. Перехресна таблиця Звіт по інвалідах*

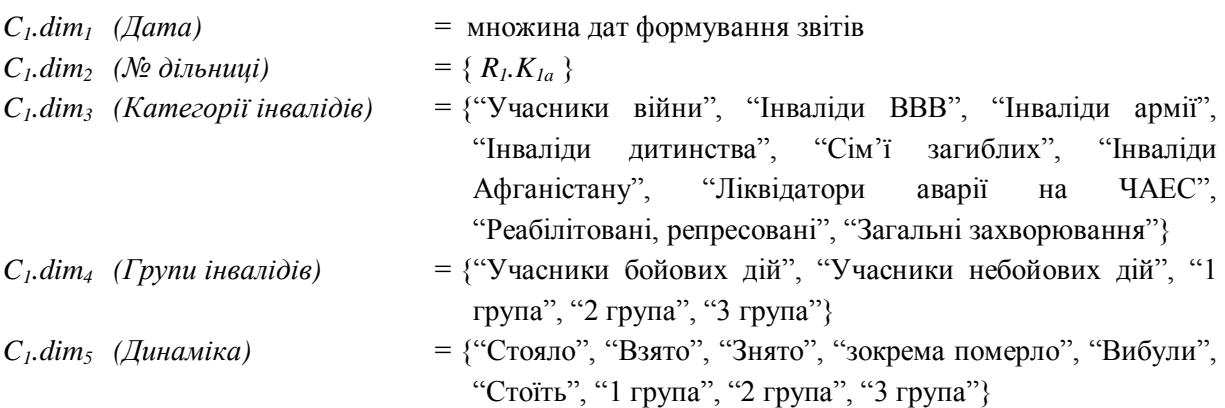

Структура звіту **Аналіз виконання плану щеплень проти дифтерії** наведена на рис. 30.

Аналіз виконання плану щеплень проти дифтерії

| Дата | № дільниці |                     |
|------|------------|---------------------|
|      |            | Категорії населення |

*Рис. 30. Структура звіту Аналіз виконання плану щеплень проти дифтерії*

Видно, що цей звіт можна подати перехресною таблицею – гіперкубом даних *C2*, який містить три розмірності (рис. 31):

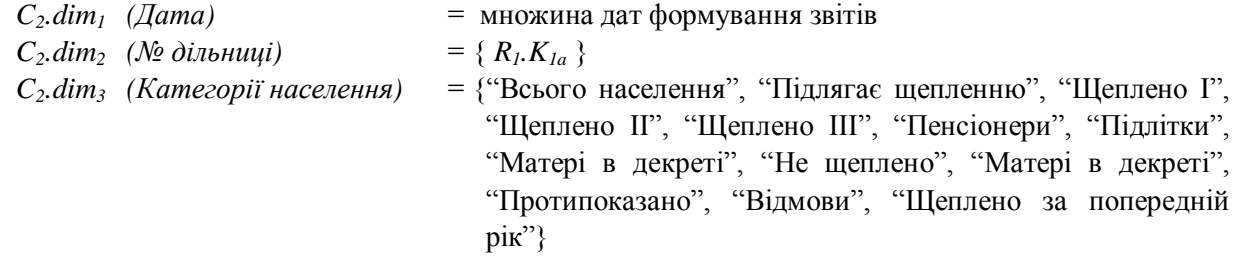

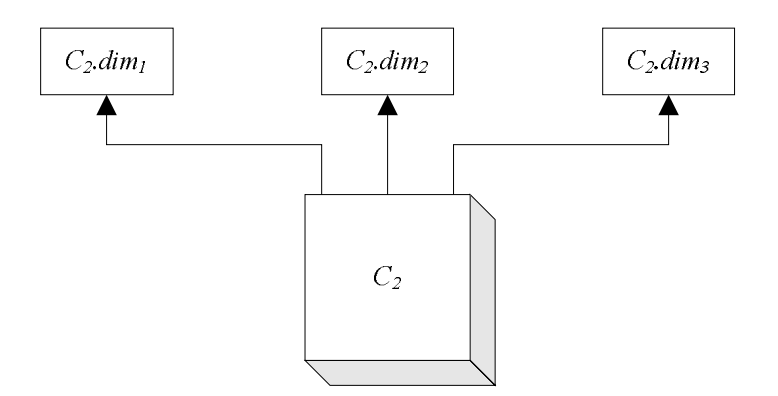

*Рис. 31. Перехресна таблиця Аналіз виконання плану щеплень проти дифтерії*

Структура звіту **Онкопрофогляд населення** наведена на рис. 32.

| № дільниці<br>Дата |             |  |                     |  |  |  |  |  |  |  |  |
|--------------------|-------------|--|---------------------|--|--|--|--|--|--|--|--|
|                    |             |  | Категорії населення |  |  |  |  |  |  |  |  |
|                    |             |  |                     |  |  |  |  |  |  |  |  |
| Этать              | Дослідження |  |                     |  |  |  |  |  |  |  |  |
|                    |             |  |                     |  |  |  |  |  |  |  |  |

Онко-профогляд населення

*Рис. 32. Структура звіту Онкопрофогляд населення*

Видно, що цей звіт можна подати перехресною таблицею – гіперкубом даних *C3*, який містить 5 розмірностей (рис. 33):

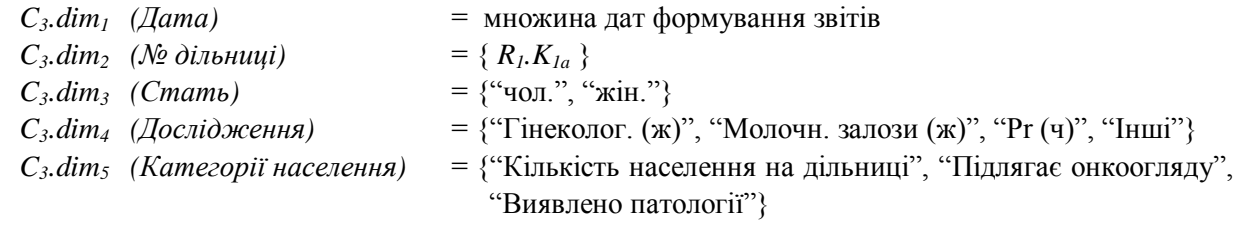

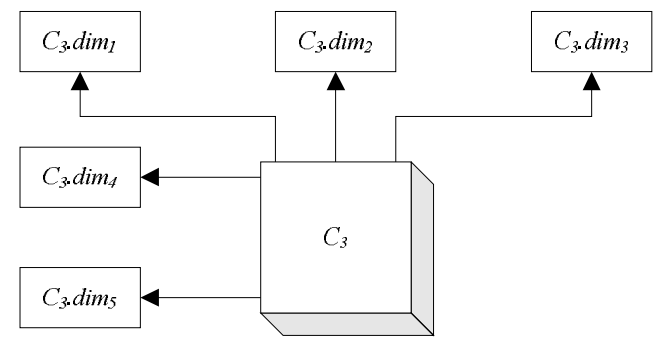

*Рис. 33. Перехресна таблиця Онкопрофогляд населення*

Структура звіту **Дані про ФГ обстеження** наведена на рис. 34.

|               | № дільниці<br>Дата |                           |  |  |  |  |  |  |  |  |  |
|---------------|--------------------|---------------------------|--|--|--|--|--|--|--|--|--|
|               |                    | Вперше виявлено патології |  |  |  |  |  |  |  |  |  |
|               |                    |                           |  |  |  |  |  |  |  |  |  |
| Вид населення | Динамка            |                           |  |  |  |  |  |  |  |  |  |
|               |                    |                           |  |  |  |  |  |  |  |  |  |

Дані про ФГ обстеження

*Рис. 34. Структура звіту Дані про ФГ обстеження*

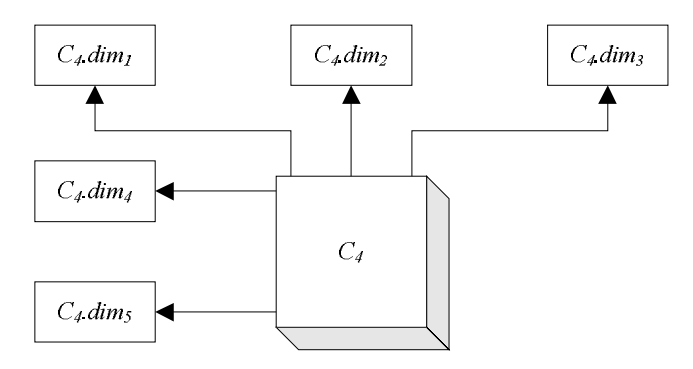

*Рис. 35. Перехресна таблиця Дані про ФГ обстеження*

Видно, що цей звіт можна подати перехресною таблицею – гіперкубом даних *C4*, який містить п'ять розмірностей (рис. 35):

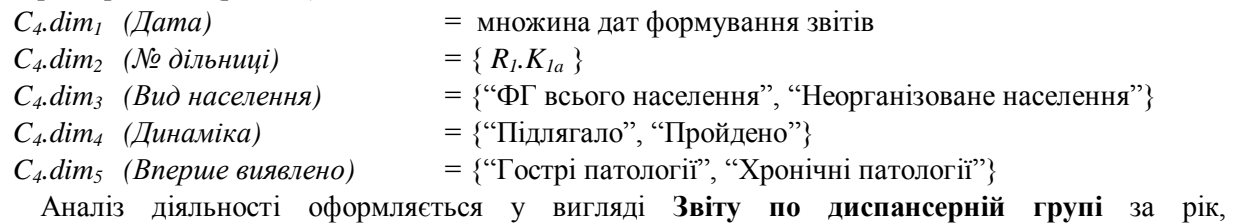

щоквартального **Аналізу роботи**, щомісяця – аналіз **Передракові захворювання**.

Структура **Звіту по диспансерній групі** наведена на рис. 36.

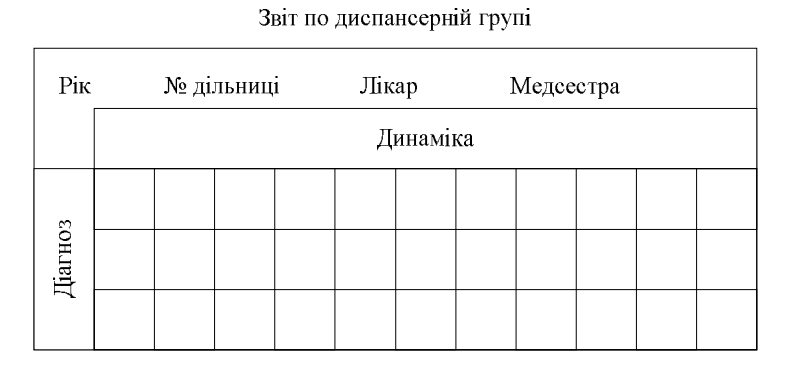

*Рис. 36. Структура Звіту по диспансерній групі*

Видно, що цей звіт можна подати перехресною таблицею – гіперкубом даних *C5*, який містить шість розмірностей (Рис. 37):

 $C_5$ *.dim*<sub>2</sub> ( $\mathcal{N}$ <sup>*@*</sup> *diльниці*)

 $C_5 \cdot \dim_1$  ( $P$ *ik*) = множина років формування звітів

$$
= \{R_I,K_{Ia}\}
$$

 $C_5$ *.dim*<sub>3</sub> (Лікар) = множина прізвищ лікарів

- $C_5$ *.dim<sub>4</sub>* (*Medcecmpa*) = множина прізвищ медсестер
- $C_5$ *.dim*<sup>5</sup> (Діагноз) = множина назв діагнозів
- $C_5$ *.dim<sub>6</sub>* (Динаміка) = {"Зареєстровано всього", "Зареєстровано з +", "Стояло", "Взято всього", "Взято з +", "Знято з обліку", "Стоїть на кінець року", "З них пенсіонерів"}

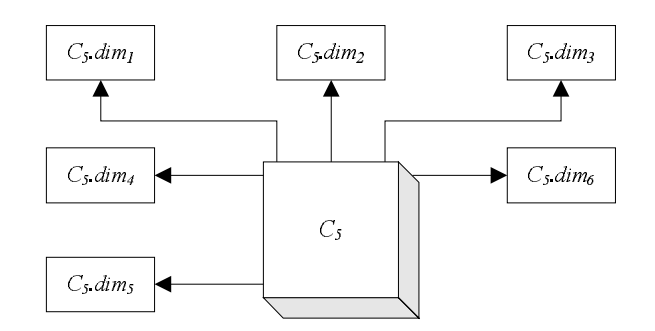

*Рис. 37. Перехресна таблиця Звіт по диспансерній групі*

Структура звіту **Аналіз роботи** наведена на рис. 38.

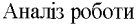

| Рік | Квартал | № дільниці            | Лікар | Медсестра |
|-----|---------|-----------------------|-------|-----------|
|     |         | Категорії та динаміка |       |           |

*Рис. 38. Структура звіту Аналіз роботи*

Видно, що цей звіт можна подати перехресною таблицею – гіперкубом даних *C6*, який містить шість розмірностей (рис. 39):

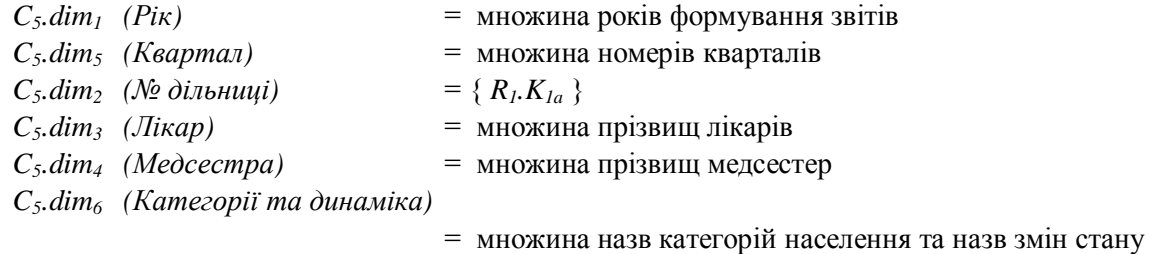

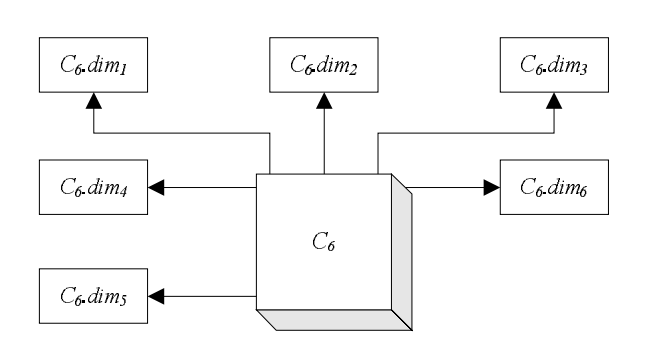

*Рис. 39. Перехресна таблиця Аналіз роботи*

Структура звіту **Передракові захворювання** наведена на рис. 40.

| Дата      |          |  | № дільниці |  | Лікар |  |  | Медсестра |  |  |  |
|-----------|----------|--|------------|--|-------|--|--|-----------|--|--|--|
|           | Динаміка |  |            |  |       |  |  |           |  |  |  |
|           |          |  |            |  |       |  |  |           |  |  |  |
| Нозологія |          |  |            |  |       |  |  |           |  |  |  |
|           |          |  |            |  |       |  |  |           |  |  |  |

Передракові захворювання

*Рис. 40. Структура звіту Передракові захворювання*

Видно, що цей звіт можна подати перехресною таблицею – гіперкубом даних *C7*, який містить шість розмірностей (рис. 41):

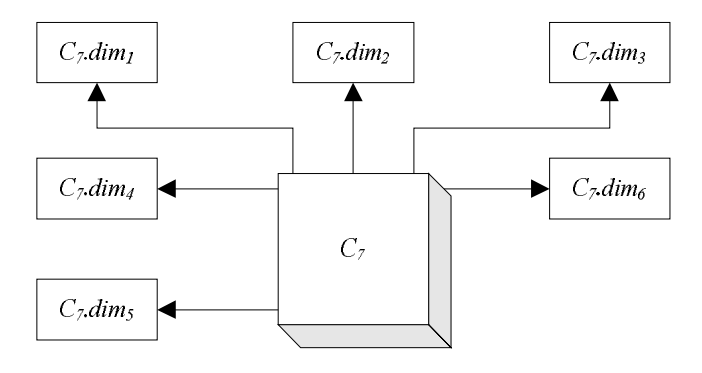

*Рис. 41. Перехресна таблиця Передракові захворювання*

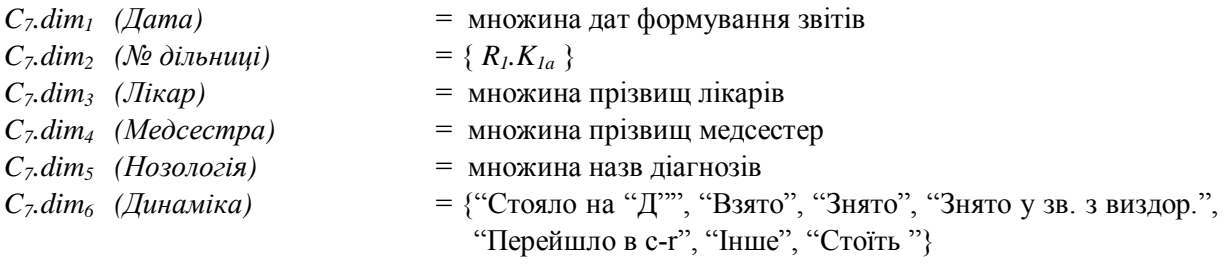

В усіх вказаних звітах виводяться кількості відповідних записів відношення *R1*, – тобто таблиця фактів для кожного гіперкубу будується на основі відповідних запитів до *R1*.

# **Потоки документообігу**

Узагальнимо розглянутий документообіг, пов'язаний з діяльністю дільничного терапевта (див. схему, зображену на рис. 42).

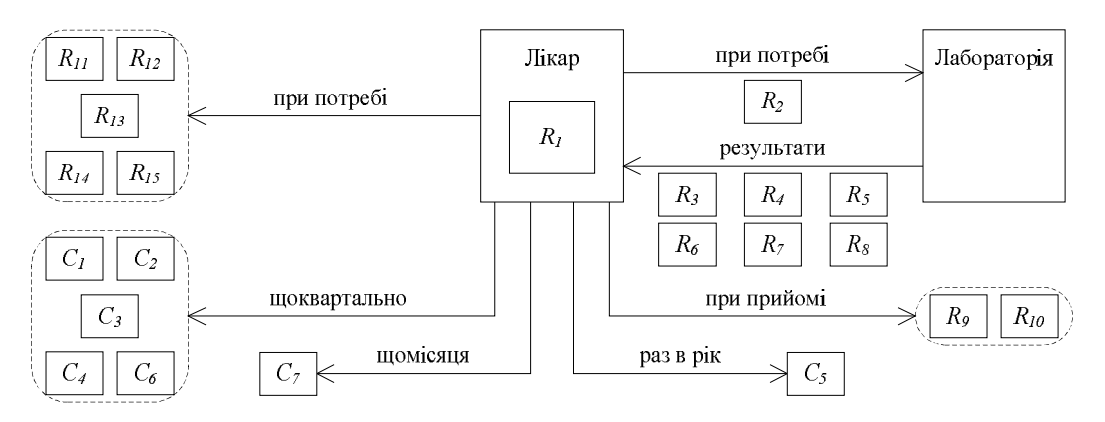

*Рис. 42. Діаграма документообігу діяльності дільничного терапевта*

Щоразу під час огляду хворого дільничний терапевт заносить відповідні дані до *Медичного паспорту (R1)*. У разі потреби лікар скеровує пацієнта на обстеження за допомогою *Талону-скерування на консультацію, обстеження, процедуру, трансфузію (R2)*. З лабораторного відділення надходять результати лабораторних досліджень: *Аналіз крові (R3), Дослідження сечі (R4), Аналіз калу на гельмінти* та найпростіші (R<sub>5</sub>), Печінкові проби крові (R<sub>6</sub>), Біохімічний аналіз крові (R<sub>7</sub>), Аналіз мокроти (R<sub>8</sub>). Під час прийому на кожного пацієнта з гострим діагнозом заповнюється *Статистичний талон для реєстрації заключних (уточнених) діагнозів (R9)* та ведеться *Листок амбулаторного прийому (R10)*. За потреби пацієнтам виписується *Рецепт (R11)*, заповнюється *Карта хворого денного стаціонару поліклініки, стаціонару вдома (R12)* та *Витяг з медичної карти амбулаторного, стаціонарного хворого (R13)*. Для одержання санаторно-курортної путівки виписується *Довідка для одержання путівки (R14)*. Після пред'явлення путівки на санаторне або амбулаторне лікування видається *Санаторно-курортна карта (R15)*. Щоквартально терапевт подає: *Звіт по інвалідах (C1)*, *Аналіз виконання плану щеплень проти дифтерії (C2)*, *Онкопрофогляд населення (C3)* та *Дані про ФГ обстеження (C4)*. Аналіз діяльності оформляється у вигляді *Звіту по диспансерній групі (C5)* за рік, щоквартального *Аналізу роботи (C6)*, щомісяця – аналіз *Передракові захворювання (C7)*.

# **Висновки**

Навколишній світ містить переважно складні об'єкти – ті, які, своєю чергою, мають простіші складові частини. Отже, немає нічого дивного в тому, що засобами ненормалізованих відношень вдається побудувати моделі такої великої кількості предметних областей.

У статті показано, що медичні дані за своєю природою ієрархічні, – документи, які описують медичну інформацію, є таблицями, що містять підтаблиці. Отже, система опрацювання медичних даних може бути адекватно реалізована за допомогою ненормалізованих (вкладених) відношень.

Проаналізовано документообіг, пов'язаний з діяльністю дільничного терапевта; на основі виконаного аналізу побудовано схему даних, яка складається із сукупності ненормалізованих відношень, визначено домени всіх атрибутів, а також описано зв'язки та залежності між атрибутами.

Спроектовану схему можна використовувати при реалізації комп'ютерної інформаційної системи для опрацювання медичної інформації.

*1. Makinouchi A. A consideration on normal form of not-necessarily-normalized relation in the relational data model. In Proc. 3rd International Conference on Very Large Databases, pages 447-453, Tokyo, Oct. 1977. 2. Olle T. W. Introduction to 'Feature Analysis of Generalized Data Base Management systems', CACM, Vol. 14. No 5, May 1971. 3. Wiederhold G. Database Design (2nd ed.) McGraw-Hill, 1983. 4. McGee W. C. The Information Management System IMS/VS Part 1: General structure and*  Operation. IBM Syst. J., Vol. 16., No. 2, 1977. 5. Carey M. J., DeWitt D. J., Richardson J. E., Shekita *E. Object and File Management in the EXODUS Extensible Database System. Int. Conf. on VLDB, Aug. 1986. 6. Stonebraker M., Rove L. A. The Design of POSTRGES. Proc. CAN SIGMOD Int. Conf. on Management of Data, May 1986. 7. Фейерштейн С., Прибыл Б. Oracle PL/SQL для профессионалов. –*  СПб.: Питер, 2003. – 941 с. 8. Грофф Дж., Вайнберг П. Энциклопедия SQL. 3-е изд. – СПб.: Питер, *2003. – 896 с. 9.* http://www.softwareag.ru/Solutions/ *10. Завалій Т. І. Оцінка якості класифікаторів, побудованих на основі правил, виведених з таблиці медичних даних за допомогою теорії неточних множин // Вісник Національного університету "Львівська політехніка". № 519. "Інформаційні* системи та мережі". - С.122-132. 11. Кравець Р. Б., Скребець Ю. В. Інтелектуальна система *підтримання прийняття рішень для служби швидкої допомоги // Вісник Національного університету "Львівська політехніка". № 519. "Інформаційні системи та мережі". – С.198–206. 12. Лещинський Є. Я. Моделювання процесу збирання та подання ієрархічно організованої інформації на прикладі спостережень за імунологічними пацієнтами // Вісник Національного університету "Львівська політехніка". № 519. "Інформаційні системи та мережі". – С.214–225. 13. Нікольський Ю. В., Щербина Ю. М. Дослідження ефективності використання дерев прийняття рішень для прогнозування діагнозу в медицині // Вісник Національного університету "Львівська політехніка". – № 519. "Інформаційні системи та мережі". – С.244–254.*